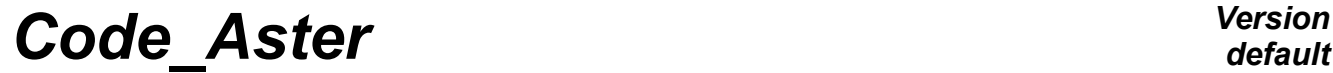

*Titre : Structures de données sd\_contact Date : 20/07/2018 Page : 1/35 Responsable : DE SOZA Thomas Clé : D4.06.14 Révision :*

*default*<br>Date : 20/07/2018 Page : 1/35 *3ef9255a64d8*

## **Structures of data sd\_contact**

#### **Summary:**

This document describes the contents of the object of the type sd contact product by the order DEFI CONTACT but also some objects used at the time of the resolution in the non-linear operators.

# **Code Aster**

Titre : Structures de données sd\_contact Responsable : DE SOZA Thomas

Date: 20/07/2018 Page: 2/35 Révision Clé : D4.06.14 3ef9255a64d8

## **Contents**

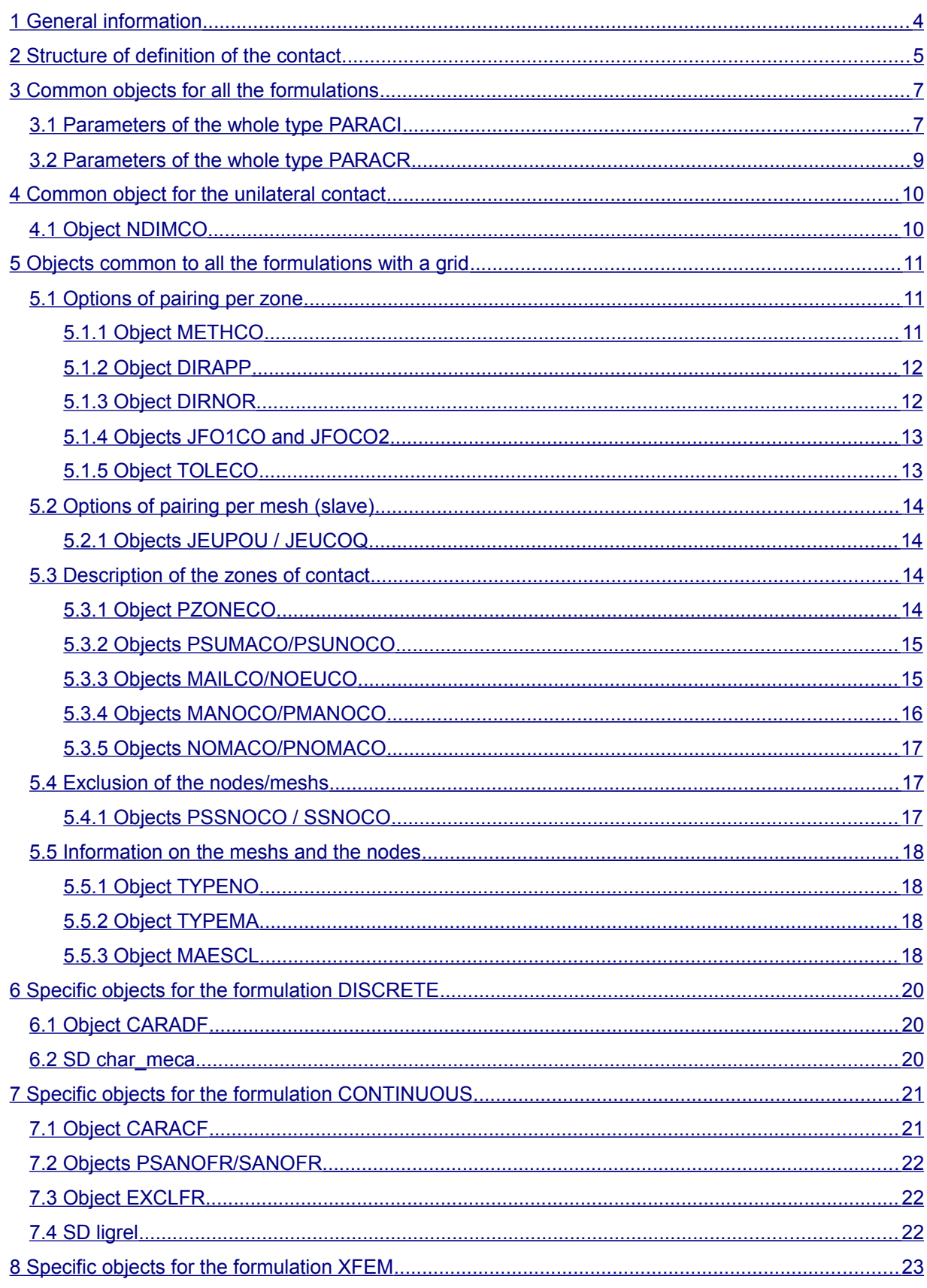

Copyright 2021 EDF R&D - Licensed under the terms of the GNU FDL (http://www.gnu.org/copyleft/fdl.html)

 $\dot{\cdot}$ 

## *default*

# *Code\_Aster Version*

*Titre : Structures de données sd\_contact Date : 20/07/2018 Page : 3/35 Responsable : DE SOZA Thomas Clé : D4.06.14 Révision :*

*3ef9255a64d8*

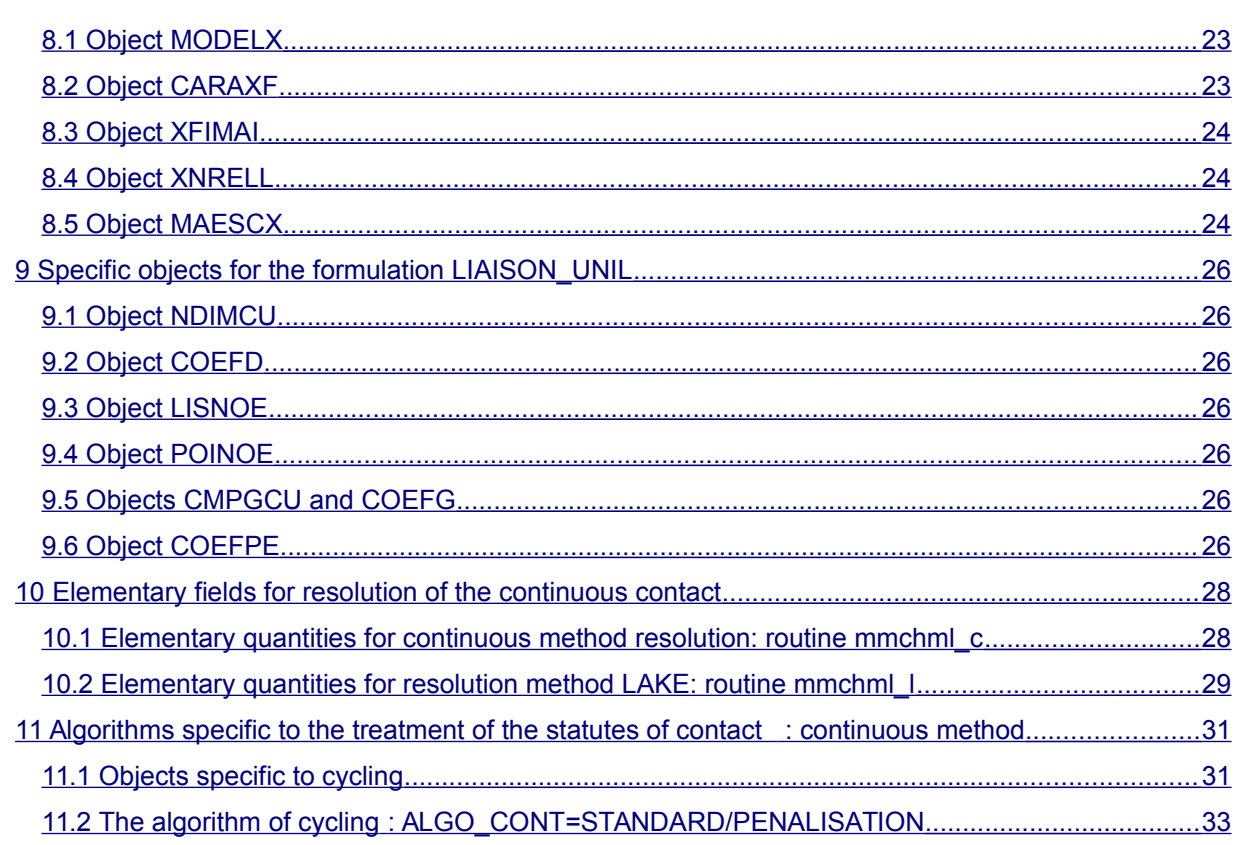

*Titre : Structures de données sd\_contact Date : 20/07/2018 Page : 4/35 Responsable : DE SOZA Thomas Clé : D4.06.14 Révision :*

*3ef9255a64d8*

*default*

## **1 General information**

<span id="page-3-0"></span>Information describing the options of contact is stored in the structure of data (SD) sd contact (operator DEFI\_CONTACT).

This SD stores two types of information:

- The total options of the contact, which do not depend on the zones;
- The local options of the contact, definite zones by zone.

Certain options are common to all the methods, others are specific to each formulation. The access to the SD is made *via* specific routines which encapsulate the definition of the objects JEVEUX. It is advisable to use them exclusively.

A zone of contact/friction comprises two surfaces which one seeks to prevent the interpenetration. There exist three formulations for the contact/friction (keyword FORMULATION):

- The discrete formulation (DISCRETE)
- The formulation continues (CONTINUOUS including LAKE formulation)
- The formulation continues applied to XFEM (XFEM)

The formulation is gathered DISCRETE and the formulation CONTINUOUS in what one will call the formulations **with a grid**. method XFEM is not giftC not a formulation with a grid.

There exists a specific formulation in addition (LIAISON UNIL), dedicated to the simple unilateral conditions (without pairing). This formulation, derived from the discrete methods, makes it possible to impose a unilateral condition on a degree of freedom. For example: *DX* < 4 or *PRES*< 3 . One makes use of it particularly in THM, to impose the conditions known as of seepage.

In the case of formulations with a grid with pairing  $NODAL$  or  $MAT$   $EST$ , there are two surfaces whose composition is given under the keywords GROUP\_MA\_MAIT/MAILLE\_MAIT and GROUP MA ESCL/MAILLE ESCL. In the case of the formulation LIAISON UNIL, there is only one surfaces whose composition is given under the keywords GROUP\_MA/MAILLE/GROUP\_NO/NOEUD. In the case of the formulation XFEM, there is no grid and one gives the cracks XFEM to which will apply the conditions of contact/friction (*via* keywords FISS\_MAIT).

*Titre : Structures de données sd\_contact Date : 20/07/2018 Page : 5/35 Responsable : DE SOZA Thomas Clé : D4.06.14 Révision :*

*3ef9255a64d8*

## **2 Structure of definition of the contact**

<span id="page-4-0"></span>sd contact (K8) :: = record /FORMULATION = all (O) '.CHME.MODEL.NOMO' :  $V$  Long  $K8 = 1$ <br>(O) '.CONTACT.PARACI' :  $V$  I length = ZPARI (O) '.CONTACT.PARACI' : V I length = ZPARI (O) '.CONTACT.PARACR' : V R length = ZPARR (O) '.TYPE' : V Long K8 = 1 /FORMULATION = 'LIAISON\_UNIL' (0) '.UNILATE.NDIMCU $\overline{V}$  : V I length = 2 (O) '.UNILATE.CMPGCU' : V Long K8 = NCMPG (O) '.UNILATE.COED' : V Long K8 = NNOCU (O) '.UNILATE.COEG' : V Long K8 = NCMPG (O) '.UNILATE.LISNOE' : V I length = NNOCU (O) '.UNILATE.POINOE' : V I length = NNOCU+1<br>(O) '.UNILATE.COEFPE' : V R length = NNOCU (O) '.UNILATE.COEFPE' : V /FORMULATION = unilateral contact ('CONTINUOUS' 'DISCRETE' or or 'XFEM') (O) '.CONTACT.NDIMCO' : V I length = ZDIME /FORMULATION = with a grid ('DISCRETE' or 'CONTINUES') (O) '.CONTACT.METHCO' : V I length = ZMETH\*NZOCO (O) '.CONTACT.DIRAPP' : V Long K8 = 3\*NZOCO (O) '.CONTACT.DIRNOR' : V Long  $K8 = ZDIRN^*NZOCO$ <br>(O) '.CONTACT.JFO1CO' : V Long  $K8 = NZOCO$ (O) '.CONTACT.JFO1CO' : V (O) '.CONTACT.JFO2CO' : V Long K8 = NZOCO<br>(O) '.CONTACT.TOLECO' : V R length = ZTOLE\*NZOCO (O)  $\cdot$ .CONTACT.TOLECO' : V (O)  $'.$ CONTACT.JEUCOQ' : V<br>(O)  $'.$ CONTACT.JEUPOU' : V R length = NMACO<br>R length = NMACO (O) '.CONTACT.PZONECO' : V I length = NZOCO+1 (O) '.CONTACT.PSUMACO' : V I length = NSUCO+1 (O) '.CONTACT.PSUNOCO' : V I length = NSUCO+1 (O) '.CONTACT.MAILCO' : V I length = NMACO (O) '.CONTACT.MAILCO' : V<br>(O) '.CONTACT.NOEUCO' : V<br>(O) '.CONTACT.MANOCO' : V (O) '.CONTACT.MANOCO' : V<br>(O) '.CONTACT.PMANOCO' : V (O) The Truman Property<br>
(D) I length = NMANO<br>
(D) I length = 1+NNOCO<br>
(D) I length = NAMED (O)  $'.$ CONTACT.NOMACO' : V<br>(O)  $'.$ CONTACT.PNOMACO' : V (O) '.CONTACT.PNOMACO' : V I length = 1+NMACO (F) '.CONTACT.PSSNOCO' : V I length = 1+NZOCO (F) '.CONTACT.SSNOCO' : V I length = STOCNO (O) '.CONTACT.TYPENO' : V I length = ZTYPN\*NNOCO (O) '.CONTACT.TYPEMA' : V I length = ZTYPM\*NMACO<br>(O) '.CONTACT.MAESCL' : V I length = ZMAES\*NTMAE : V I length = ZMAES\*NTMAE /FORMULATION = 'DISCRETE' (O) '.CONTACT.CARADF' : V R length = ZCMDF\*NZOCO (F) '.CHME' : V sd char meca /FORMULATION = 'CONTINUES' (O) '.CONTACT.CARACF' : V R length = ZCMCF\*NZOCO (F) '.CONTACT.PSANOFR' : V I length = 1+NZOCO (F) '.CONTACT.SANOFR' : V I length = STOCNO

*Warning : The translation process used on this website is a "Machine Translation". It may be imprecise and inaccurate in whole or in part and is provided as a convenience.*

*Copyright 2021 EDF R&D - Licensed under the terms of the GNU FDL (http://www.gnu.org/copyleft/fdl.html)*

*default*

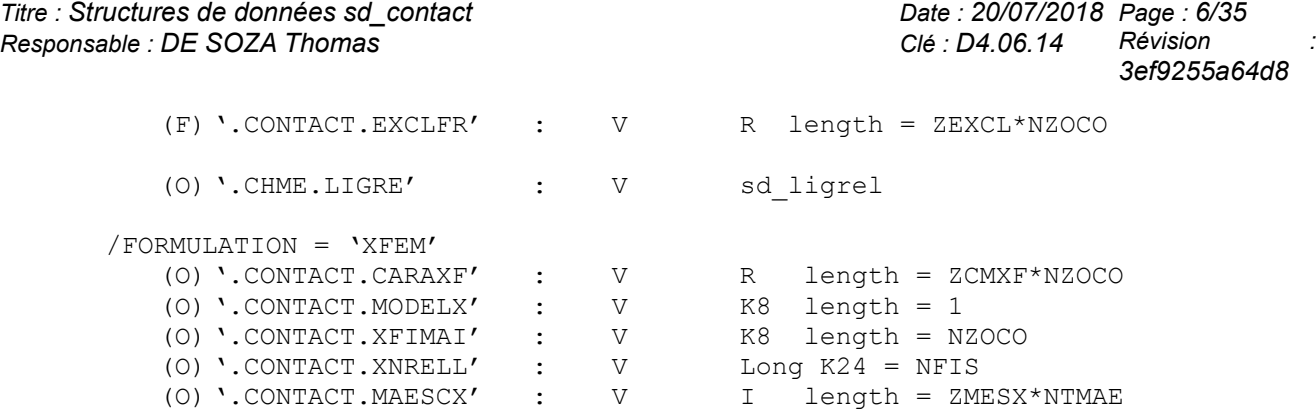

The length of the SD for the contact is stored in routine FORTRAN CFMMVD. The call is simple:  $ZDIME = CFMMVD$  ('ZDIME')

For example, ZDIME give the length of the object DEFICO (1:16)/'.NDIMCO'. When the SD is multi-zones, the value ZLONG turned over by CFMMVD is a multiplier (the overall length of the object is worth then NZOCO\*ZLONG with NZOCO the number of zones in contact). Any change length of the SD of contact must pass by this utility. One will take care to reflect the change simultaneously in sd\_contact.py.

*Titre : Structures de données sd\_contact Date : 20/07/2018 Page : 7/35 Responsable : DE SOZA Thomas Clé : D4.06.14 Révision :*

*default*

*3ef9255a64d8*

## **3 Common objects for all the formulations**

<span id="page-6-1"></span>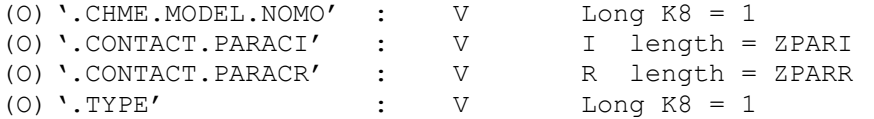

Here the description of the single objects (i.e. not depending on the zone of contact) for all the methods. There are three objects:

- '. CHME. MODELE. NOMO' give the name of MODEL
- '.CONTACT. PARACI ' various parameters of the whole type single routine of access CFDISI
- '. CONTACT. PARACR ' various parameters of the real type single routine of access CFDISR
- '. TYPE' type of the load ( 'MECA\_RE' )

For each element of the objects containing the parameters, one gives in the table below:

- 1. The index;
- 2. A description;
- 3. (S) the keyword (S) concerned (S) in DEFI\_CONTACT ;
- 4. The question to pose in CFDISI or CFDISR;
- 5. If information is relevant (O) or not (NR) for each FORMULATION (**D** : DISCRETE, **C** : CONTINUOUS, **X** : XFEM, **L** : LIAISON\_UNIL)

### **3.1 Parameters of the whole type PARACI**

<span id="page-6-0"></span>(O) '.CONTACT.PARACI' : V I length = ZPARI

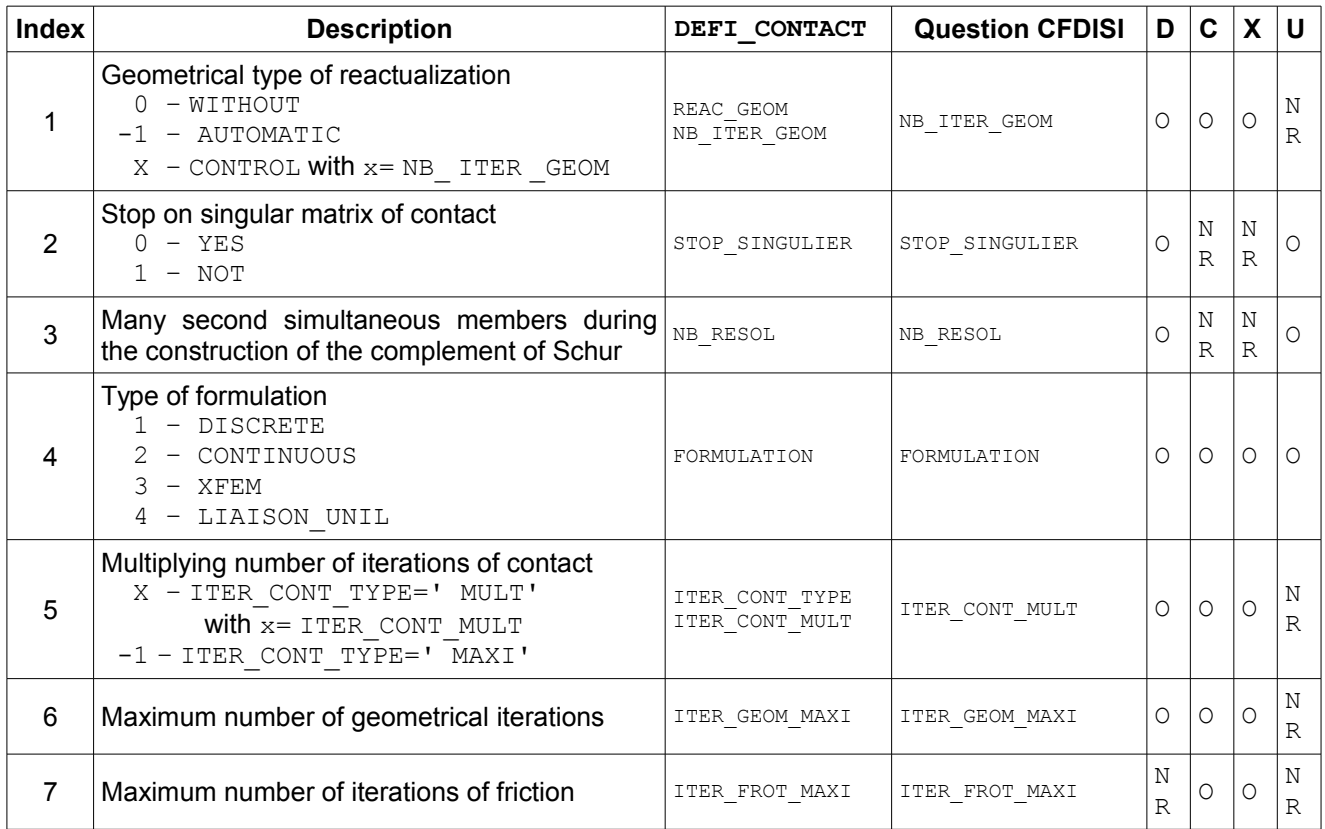

1 – YES

*Titre : Structures de données sd\_contact Date : 20/07/2018 Page : 8/35 Responsable : DE SOZA Thomas Clé : D4.06.14 Révision :*

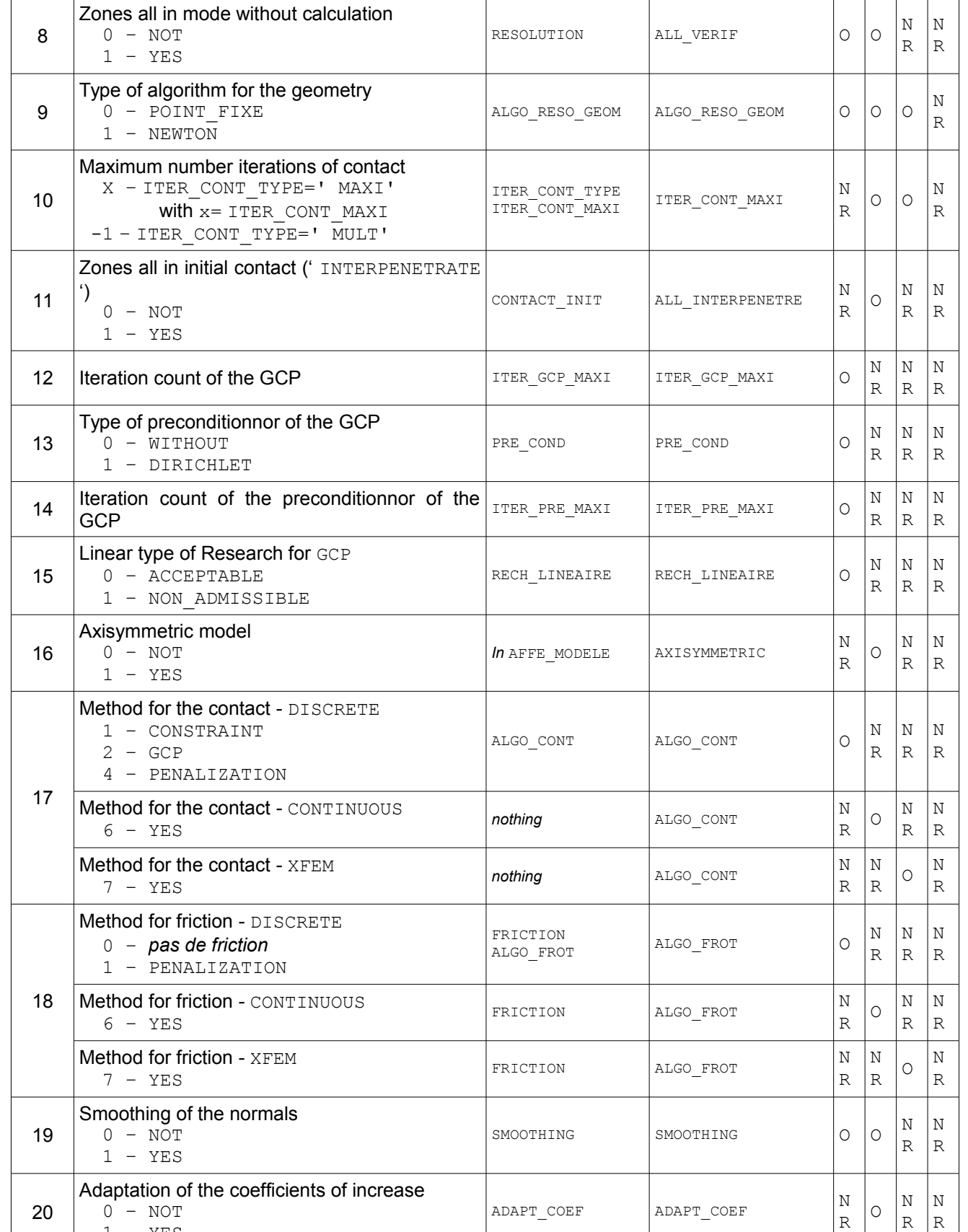

*default*

R R

*3ef9255a64d8*

*Code\_Aster Version default*

*Titre : Structures de données sd\_contact Date : 20/07/2018 Page : 9/35 Responsable : DE SOZA Thomas Clé : D4.06.14 Révision :*

*3ef9255a64d8*

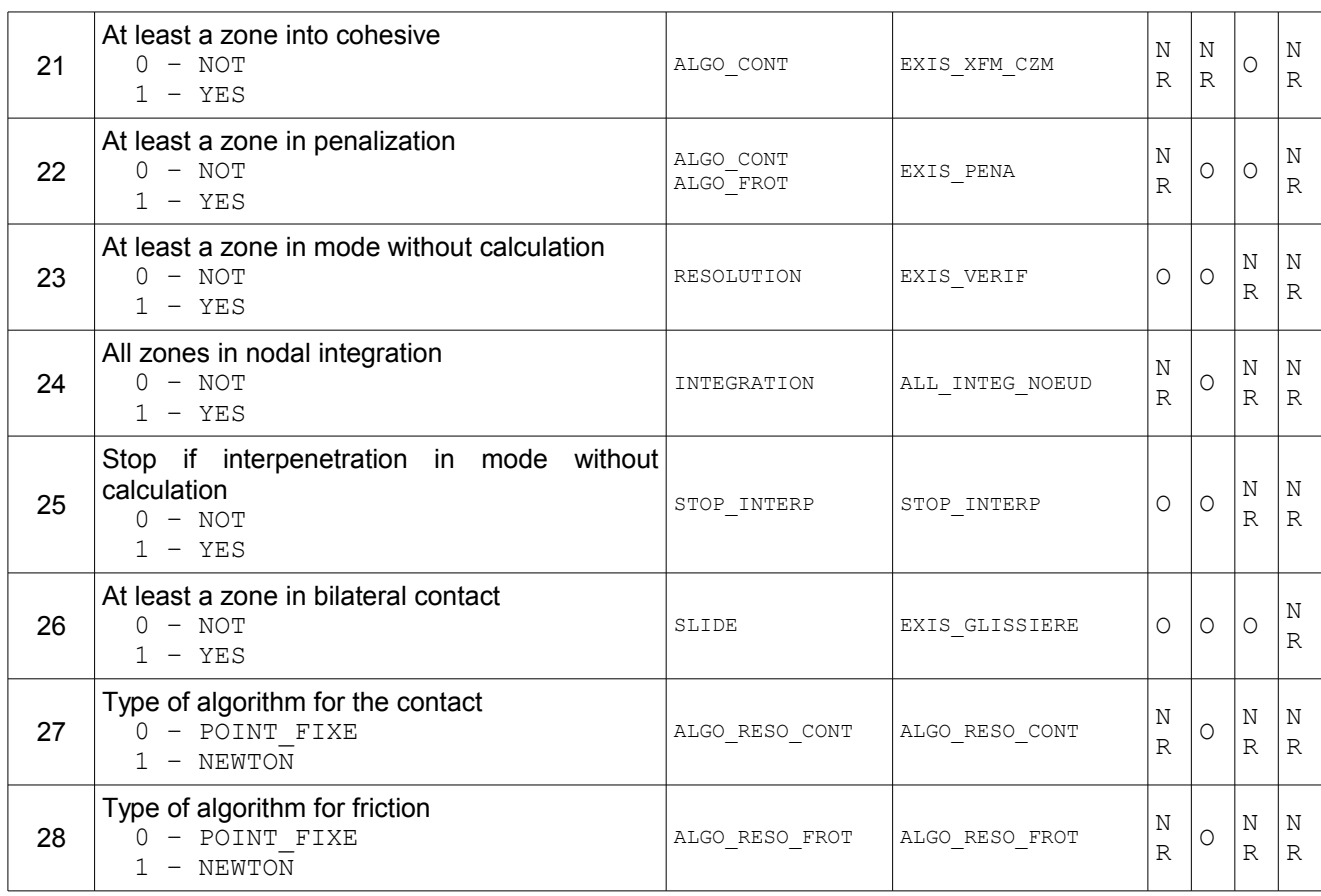

### **3.2 Parameters of the whole type PARACR**

<span id="page-8-0"></span>(0) '.CONTACT.PARACR' : V R length = ZPARR

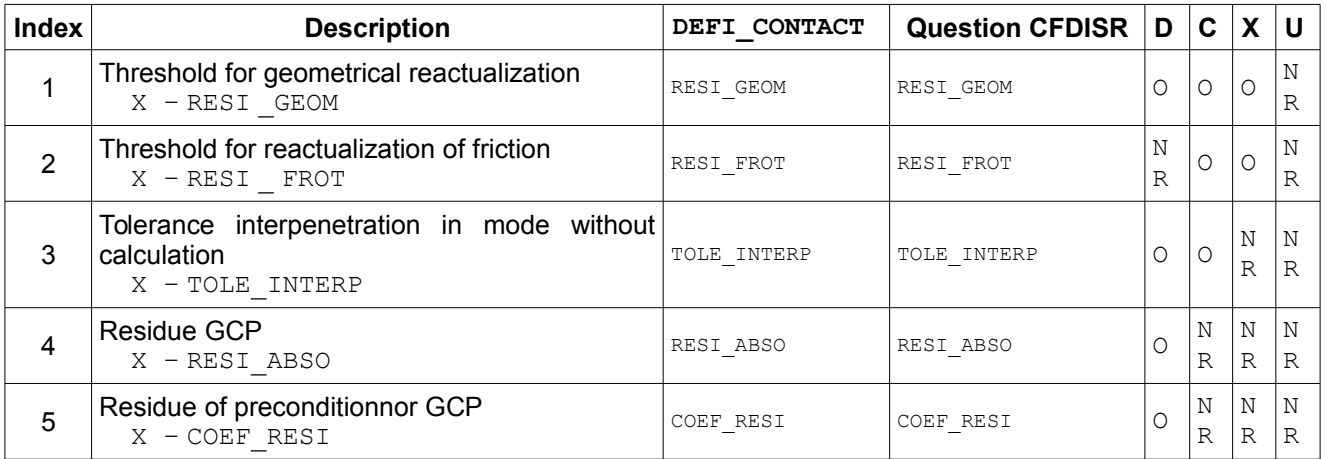

*Titre : Structures de données sd\_contact Date : 20/07/2018 Page : 10/35 Responsable : DE SOZA Thomas Clé : D4.06.14 Révision :*

*3ef9255a64d8*

## <span id="page-9-1"></span>**4 Common object for the unilateral contact**

### **4.1 Object NDIMCO**

<span id="page-9-0"></span>This object is common to all the formulations of the unilateral contact, it thus does not exist in the case of the formulation LIAISON UNIL.

(O) '.CONTACT.NDIMCO' : V I length = ZDIME

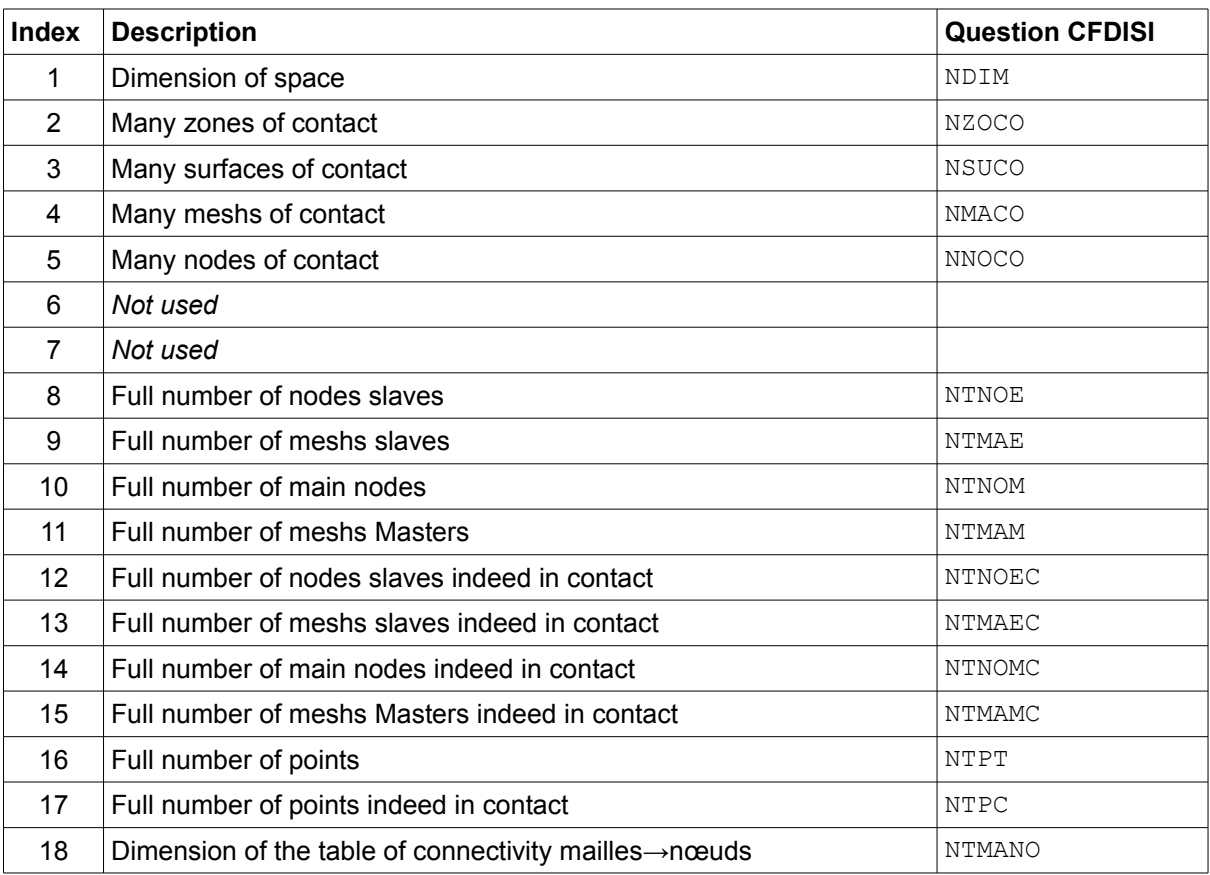

Note:

The number of points has direction only in the formulation CONTINUOUS (it depends then on the diagram of integration). For the discrete methods, it is equal to the number of nodes slaves;

• The term "indeed in contact" corresponds if the quantities are related to a resolution of calculation (RESOLUTION=' OUI' in DEFI CONTACT). For example, for the nodes slaves:

- NTNOE : full number of nodes slaves;
- NTNOEC : many nodes slaves on which one will calculate;
- NTNOEV=NTNOE-NTNOEC : many nodes slaves on which one will make only pairing;

*default*

*Titre : Structures de données sd\_contact Date : 20/07/2018 Page : 11/35 Responsable : DE SOZA Thomas Clé : D4.06.14 Révision :*

*3ef9255a64d8*

## **5 Objects common to all the formulations with a grid**

<span id="page-10-2"></span>Here the description of the objects depending on the zone on contact dedicated to the formulations with a grid (method CONTINUOUS and DISCRETE).

### **5.1 Options of pairing per zone**

<span id="page-10-1"></span>These objects correspond to the variable options of pairing of a zone of contact to the other. For each element of the objects containing the parameters one gives in the tables below:

- 1. The index;
- 2. A description;
- 3. (S) the keyword (S) concerned (S) in DEFI CONTACT;
- <span id="page-10-0"></span>4. The question to pose in MMINF\*;

#### **5.1.1 Object METHCO**

(O) '.CONTACT.METHCO' : V I length = ZMETH\*NZOCO

Object indexed by the number of the zone of contact.

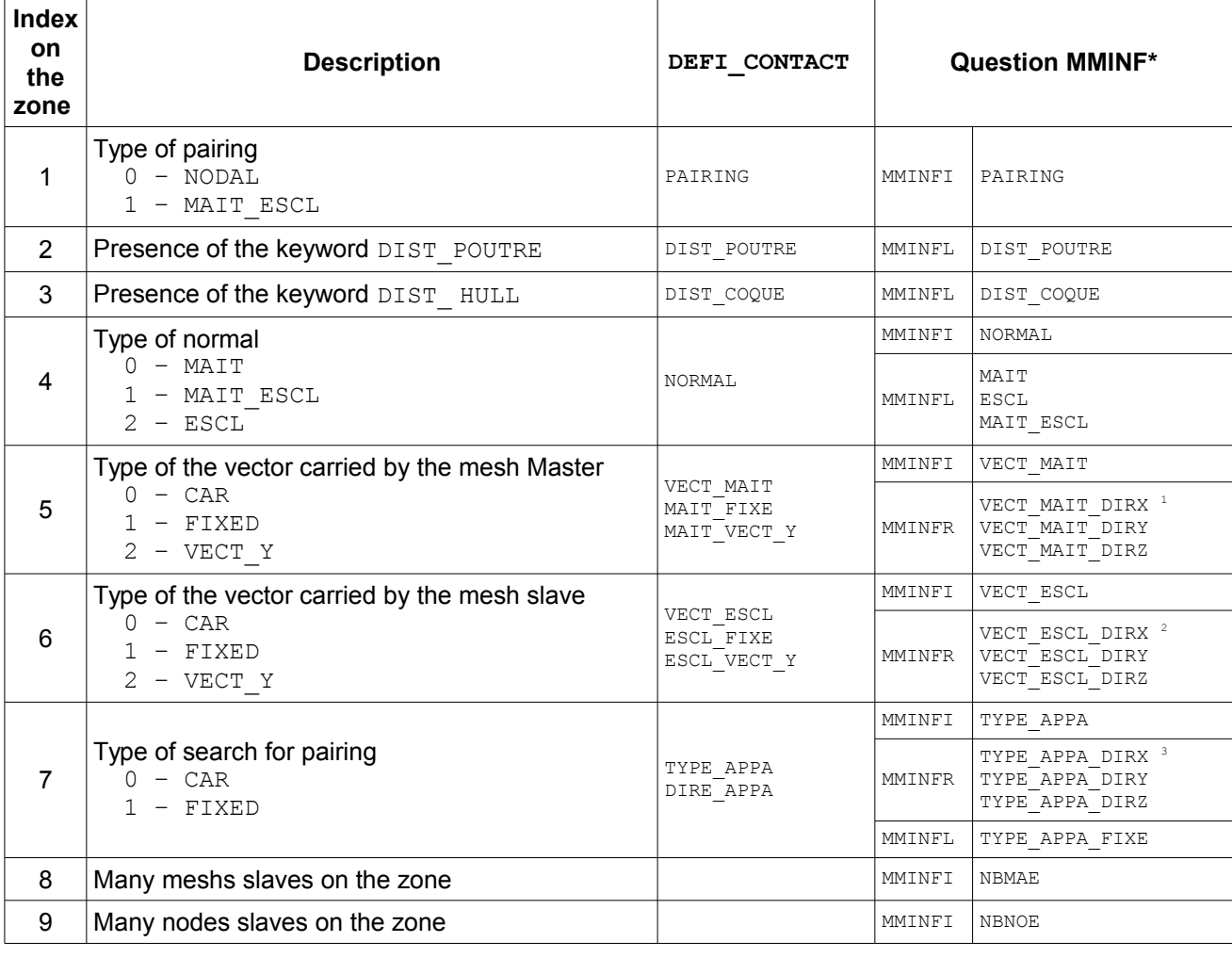

<span id="page-10-3"></span>1 Access object '.CONTACT.DIRNOR'

<span id="page-10-4"></span>2 Access object '.CONTACT.DIRNOR'

<span id="page-10-5"></span>3 Access object '.CONTACT.DIRAPP'

*Copyright 2021 EDF R&D - Licensed under the terms of the GNU FDL (http://www.gnu.org/copyleft/fdl.html)*

*Warning : The translation process used on this website is a "Machine Translation". It may be imprecise and inaccurate in whole or in part and is provided as a convenience.*

*Titre : Structures de données sd\_contact Date : 20/07/2018 Page : 1*<br>*Responsable : DE SOZA Thomas De SOZA Thomas De South Benemic Clé : D4.06.14 Révision Responsable : DE SOZA Thomas Clé : D4.06.14 Révision :*

*default*<br>Date : 20/07/2018 Page : 12/35 *3ef9255a64d8*

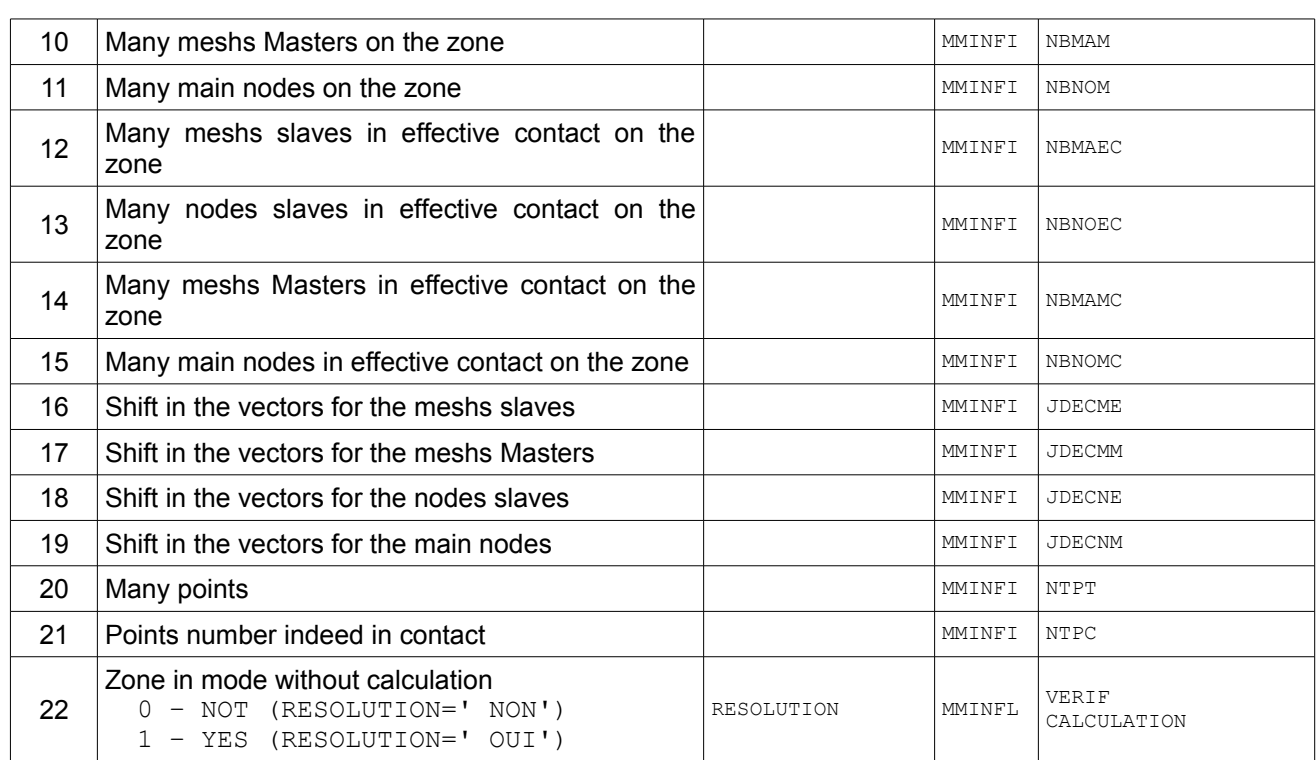

#### **5.1.2 Object DIRAPP**

<span id="page-11-1"></span>(O) '.CONTACT.DIRAPP' : V Long K8 = 3\*NZOCO

Object indexed by the number of the zone of contact.

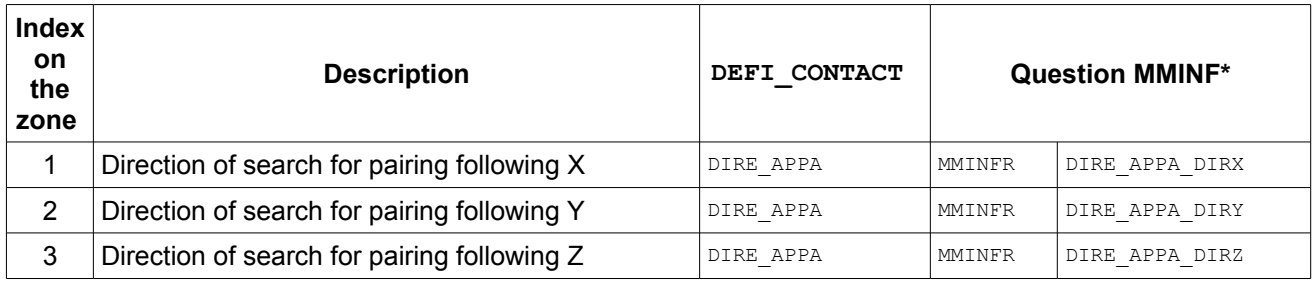

#### **5.1.3 Object DIRNOR**

<span id="page-11-0"></span>(O) '.CONTACT.DIRNOR' : V Long K8 = ZDIRN\*NZOCO

Object indexed by the number of the zone of contact.

*Titre : Structures de données sd\_contact Date : 20/07/2018 Page : 13/35 Responsable : DE SOZA Thomas Clé : D4.06.14 Révision :*

*default*<br>Date : 20/07/2018 Page : 13/35 *3ef9255a64d8*

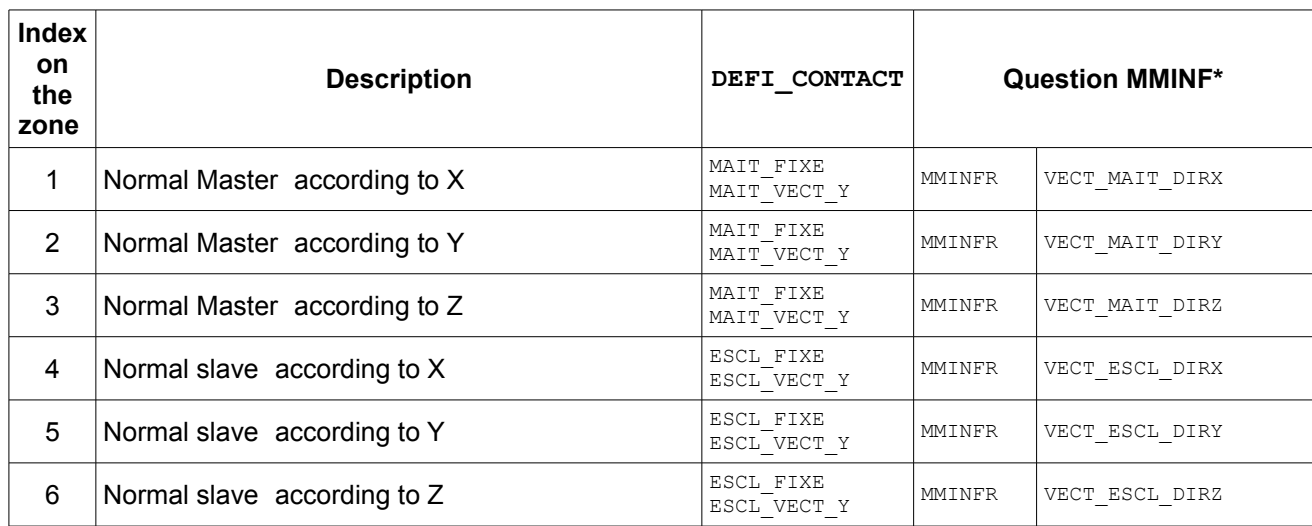

#### **5.1.4 Objects JFO1CO and JFOCO2**

<span id="page-12-1"></span>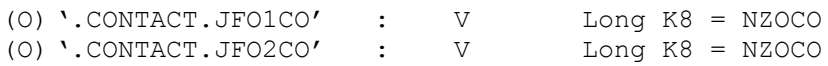

Object indexed by the number of the zone of contact.

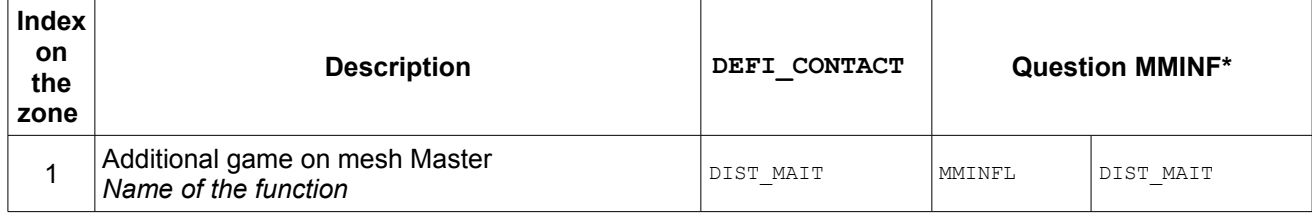

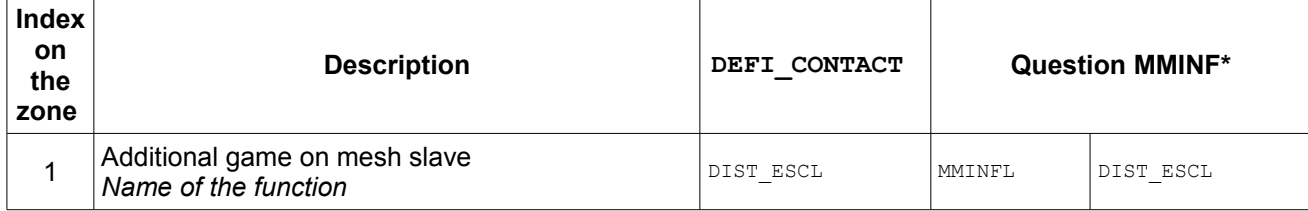

#### **5.1.5 Object TOLECO**

<span id="page-12-0"></span>(O) '.CONTACT.TOLECO' : V R length = ZTOLE\*NZOCO

Object indexed by the number of the zone of contact.

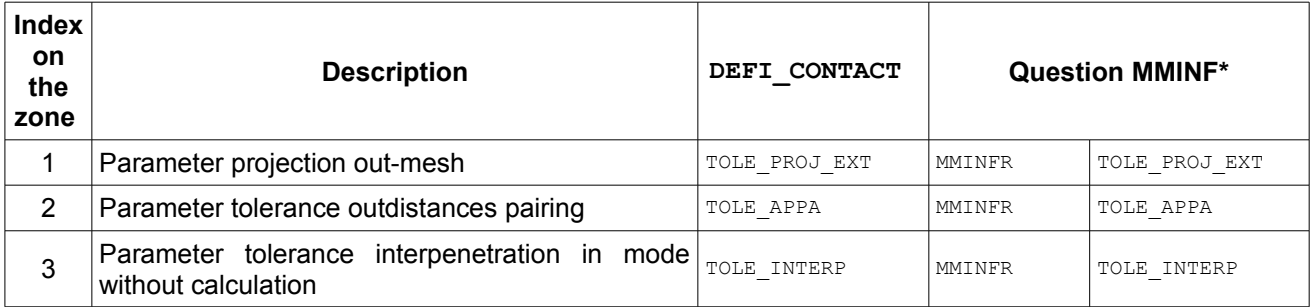

*Warning : The translation process used on this website is a "Machine Translation". It may be imprecise and inaccurate in whole or in part and is provided as a convenience.*

*Copyright 2021 EDF R&D - Licensed under the terms of the GNU FDL (http://www.gnu.org/copyleft/fdl.html)*

*Titre : Structures de données sd\_contact Date : 20/07/2018 Page : 14/35 Responsable : DE SOZA Thomas Clé : D4.06.14 Révision :*

*default 3ef9255a64d8*

### <span id="page-13-3"></span>**5.2 Options of pairing per mesh (slave)**

### **5.2.1 Objects JEUPOU / JEUCOQ**

<span id="page-13-2"></span>(0) '.CONTACT.JEUPOU' : V R length = NMACO (O) '.CONTACT.JEUCOQ' : V R length = NMACO

These objects contain the additional game by mesh slave when one uses beams (keyword DIST\_POUTRE ) or of the hulls (keyword DIST\_COQUE ). Information (thickness of the hull or ray of the beam is read directly in the SD cara elem data in DEFI CONTACT).

Object indexed by the number of the mesh slave in MAILCO (POSMAE).

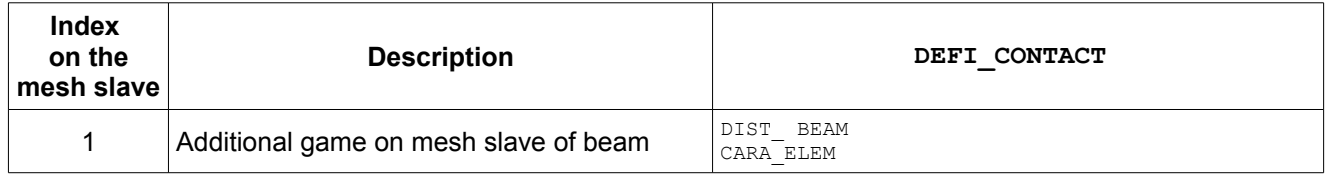

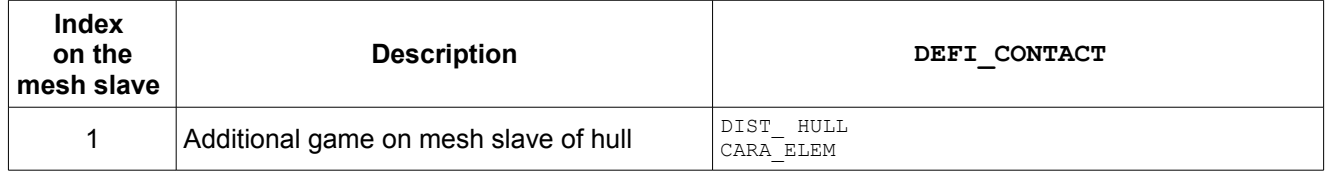

### **5.3 Description of the zones of contact**

<span id="page-13-1"></span>The system of contact is composed of several zones, themselves divided into two surfaces made up of meshs, container of the nodes. Surfaces of contact are located by their absolute number *i* in the list of all surfaces of contact, all confused zones.

Only tables MAILCO, NOEUCO and SANSNO index the nodes and the meshs by their absolute number in the grid; all the other tables use the index in MAILCO and NOEUCO to indicate a mesh or a node. This index often is called position and noted POSMA/POSNO in the routines (whereas the absolute number of the mesh or node are rather indicated by NUMMA/NUMNO).

#### **5.3.1 Object PZONECO**

<span id="page-13-0"></span>(O) '.CONTACT.PZONECO' : V I length = NZOCO+1

Pointer of access towards surfaces for each zone of contact.

Number ISURF1 the first surface (Master) for the zone IZONE: ISURF1 = ZI (JZONE+IZONE-1) +1

Number ISURF2 the second surface (slave) for the zone IZONE: ISURF2 = ZI (JZONE+IZONE)

Routine of direct access (to be privileged): SUBROUTINE CFZONE (DEFICO, IZONE, TYPSUR, ISURF) IN DEFICO: SD OF DEFINITION OF THE CONTACT IN IZONE : NUMBER OF THE ZONE OF CONTACT IN TYPSUR: TYPE OF SURFACE 'MAIT' 'ESCL' OUT ISURF : NUMBER IN SURFACE FOR ACCESS PSUNOCO/PSUMACO

*Titre : Structures de données sd\_contact Date : 20/07/2018 Page : 15/35 Responsable : DE SOZA Thomas Clé : D4.06.14 Révision :*

*3ef9255a64d8*

#### **5.3.2 Objects PSUMACO/PSUNOCO**

<span id="page-14-1"></span>(O) '.CONTACT.PSUMACO' : V I length = NSUCO+1 (O) '.CONTACT.PSUNOCO' : V I length = NSUCO+1

Pointer of access towards the meshs/nodes of each surface of contact. One points towards the objects MAILCO and NOEUCO.

Shift JDECMA in MAILCO for the first mesh of surface ISURF : JDECMA = ZI (JSUMA+ISURF-1)

Shift JDECNO in NOEUCO for first node of surface ISURF : JDECNO = ZI (JSUNO+ISURF-1)

Number NBMA meshs for surface ISURF: NBMA = ZI (JSUMA+ISURF) – ZI (JSUMA+ISURF-1)

Number NBNO nodes for surface ISURF: NBNO = ZI (JSUNO+ISURF) – ZI (JSUNO+ISURF-1)

To reach a node or a mesh, one uses the shifts given in PSUMACO/PSUNOCO to traverse MAILCO and NOEUCO. Entireties (often noted POSMA in the code) contents in PSUMACO vary between 1 and NMACO. Entireties (often noted POSNO in the code) contents in PSUNOCO vary between 1 and NNOCO.

#### Routine of direct access (to be privileged):

SUBROUTINE CFNBSF (DEFICO, ISURF, TYPIFY, NBENT, JDEC ) IN DEFICO: SD OF DEFINITION OF THE CONTACT IN TYPIFY: TYPE OF ENTITY 'NOEU' ACCESS TO THE NODES FASTENERS ON THE SURFACE 'E-MAIL' ACCESS TO MESHS ATTACHEES ON THE SURFACE IN ISURF : NUMBER OF SURFACE OUT NBENT : MANY ENTITIES OUT JDEC : SHIFT IN THE VECTORS FOR THE FIRST OF SURFACE

#### **5.3.3 Objects MAILCO/NOEUCO**

<span id="page-14-0"></span>(O) '.CONTACT.MAILCO' : V I length = NMACO (O) '.CONTACT.NOEUCO' : V I length = NNOCO

Give the absolute number of the meshs/nodes of contact. One points towards the objects of the SD grid .

One reaches these objects thanks to the pointers PSUMACO / PSUNOCO.

Absolute number NUMMA  $I - \hat{e}$  me mesh of the surface of number  $ISURE$ : NUMMA = ZI (JMACO+JDECMA-1+ISURF)

Absolute number NUMNO  $I - \text{e}$  and node of the surface of number  $ISURE$ : NUMNO = ZI (JNOCO+JDECNO-1+ISURF)

Entireties (often noted NUMMA in the code) contents in MAILCO vary between 1 and the full number of meshs in the grid. Entireties (often noted NUMNO in the code) contents in NOEUCO vary between 1 and the full number of nodes in the grid.

Routines of direct access (to be privileged):

SUBROUTINE CFNUMM (DEFICO, NMA , POSNMA, NUMNMA) IN DEFICO: SD OF CONTACT (DEFINITION)

*default*

*Titre : Structures de données sd\_contact Date : 20/07/2018 Page : 16/35 Responsable : DE SOZA Thomas Clé : D4.06.14 Révision :*

*3ef9255a64d8*

IN NMA : MANY MESHS IN POSNMA: INDICES IN MAILCO OF THE MESHS OUT NUMNMA: ABSOLUTE NUMBERS OF THE MESHS IN THE GRID SUBROUTINE CFNUMN (DEFICO, NO , POSNNO, NUMNNO) IN DEFICO: SD OF CONTACT (DEFINITION)<br>IN NO : MANY NODES : MANY NODES IN POSNNO: INDICES IN NOEUCO OF THE NODES OUT NUMNNO: ABSOLUTE NUMBERS OF THE NODES IN THE GRID SUBROUTINE CFPOSN (DEFICO, POSMAI, POSNNO, NAMED) IN DEFICO: SD OF CONTACT (DEFINITION) IN POSMAI: INDEX OF THE MESH (IN SD CONTACT) OUT POSNNO: INDICES IN NOEUCO OF THE NODES OUT NAMED: MANY NODES OF THE MESH (IN THE SD OF CONTACT) SUBROUTINE CFNOMM (NAMED , DEFICO, TYPIFY, POSE, NAME) IN NAMED : NAME OF THE GRID IN DEFICO: SD OF DEFINITION OF THE CONTACT IN POSE: POSITION OF THE ENTITY IN THE SD CONTACT IN TYPIFY: TYPE OF ENTITY

 <MAIL> MESH <NOEU> NODE OUT NAME: NAME OF THE ENTITY

#### **5.3.4 Objects MANOCO/PMANOCO**

<span id="page-15-0"></span>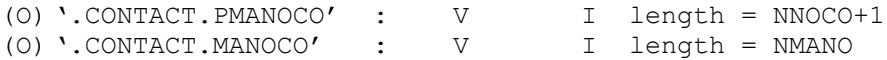

One reaches connectivity opposite *via* objects MANOCO / PMANOCO . Connectivity opposite turn over for a node given the meshs which are attached there.

The object PMANOCO is indexed by the number of the node of contact in NOEUCO (number given by PSUNOCO and often noted POSNO in the code). Values contained in PMANOCO point towards MANOCO, they vary between 1 and NMANO. Entireties (often noted POSMA in the code) contents in MANOCO vary between 1 and NMACO (they point towards MAILCO).

Shift JDEC in MANOCO first mesh attached to the node of number POSNO in CONTNO:  $JDEC = ZI (JPOMA+POSNO-1)$ 

Number NBMANO meshs attached to the node of number POSNO in CONTNO: NBMANO = ZI (JPOMA+POSNO) – ZI (JPOMA+POSNO-1)

Number POSMA in MAILCO I- ème attached mesh with the node of number POSNO in CONTNO :  $POSMA = ZI (JMANO+JDEC-1+I)$ 

#### Routines of direct access (to be privileged):

SUBROUTINE CFNBEN (DEFICO, POSE, TYPIFY, NBENT, JDECEN) IN DEFICO: SD OF DEFINITION OF THE CONTACT IN POSE: POSITION OF THE ENTITY IN THE SD CONTACT IN TYPIFY: TYPE OF ENTITY 'CONINV' POSE IS A NODE - > ONE REACHES MESHS ATTACHEES THIS NODE (CONNECTIVITY REVERSES) 'CONNEX' POSE IS A MESH - > ONE REACHES THE NODES FASTENERS WITH THIS MESH (DIRECT CONNECTIVITY)

*Warning : The translation process used on this website is a "Machine Translation". It may be imprecise and inaccurate in whole or in part and is provided as a convenience. Copyright 2021 EDF R&D - Licensed under the terms of the GNU FDL (http://www.gnu.org/copyleft/fdl.html)*

*Code\_Aster Version default*

*Titre : Structures de données sd\_contact Date : 20/07/2018 Page : 17/35 Responsable : DE SOZA Thomas Clé : D4.06.14 Révision :*

*3ef9255a64d8*

OUT NBENT : MANY ENTITIES FASTENERS OUT JDECEN: SHIFT FOR TABLE

SUBROUTINE CFINVM (DEFICO, JDECIV, IMA , POSMA) IN DEFICO: SD OF CONTACT (DEFINITION)<br>IN IMA : NUMBER ORDER OF THE MESH : NUMBER ORDER OF THE MESH IN SD IDIOT. OPPOSITE. IN JDECIV: SHIFT FOR READING IN SD IDIOT. OPPOSITE. OUT POSMA : POSITION OF THE MESH

#### **5.3.5 Objects NOMACO/PNOMACO**

<span id="page-16-2"></span>(O) '.CONTACT.PNOMACO' : V I length = NMACO+1<br>(O) '.CONTACT.NOMACO' : V I length = NAMED  $(0)$  '.CONTACT.NOMACO' :

One reaches the connectivity of the meshs via a dedicated object and not *via* usual objects of sd maillage (like CONNEX). There is indeed a difference because of OUAD8 which one excludes the nodes mediums from the contact (the mesh of contact  $\alpha$  and  $\beta$  and  $\alpha$  and  $\alpha$  and  $\alpha$  and  $\beta$  and  $\alpha$  and  $\alpha$  and  $\alpha$  and  $\alpha$  and  $\alpha$  and  $\alpha$  and  $\alpha$  and  $\alpha$  and  $\alpha$  and  $\alpha$  and  $\alpha$  and  $\alpha$  and  $\alpha$  and Moreover connectivity was reduced to the meshs of contact, which allows a faster access. The object PNOMACO is indexed by the number of the mesh of contact in MAILCO (number given by PSUMACO and often noted POSMA in the code). Values contained in PNOMACO point towards NOMACO, they vary between 1 and NAMED. Entireties (often noted POSNO in the code) contents in NOMACO vary between 1 and NNOCO (they point towards NOEUCO).

Shift JDEC in NOMACO first node of the mesh of number POSMA in MAILCO :  $JDEC = ZI (JPONO+POSMA-1)$ 

Number NBNOMA nodes for the mesh of number POSMA in MAILCO : NBNOMA = ZI (JPONO+POSMA) - ZI (JPONO+POSMA-1)

Number POSNO in NOEUCO I- ème node of the mesh of number POSMA in MAILCO :  $POSNO = ZI (JNOMA+JDEC-1+I)$ 

#### Routines of direct access (to be privileged):

SUBROUTINE CFNBEN (DEFICO, POSE, TYPIFY, NBENT, JDECEN) IN DEFICO: SD OF DEFINITION OF THE CONTACT IN POSE: POSITION OF THE ENTITY IN THE SD CONTACT IN TYPIFY: TYPE OF ENTITY 'CONINV' POSE IS A NODE - > ONE REACHES MESHS ATTACHEES THIS NODE (CONNECTIVITY REVERSES) 'CONNEX' POSE IS A MESH - > ONE REACHES THE NODES FASTENERS WITH THIS MESH (DIRECT CONNECTIVITY) OUT NBENT : MANY ENTITIES FASTENERS OUT JDECEN: SHIFT FOR TABLE SUBROUTINE CFCONN (DEFICO, JDECNO, INO , POSNO) IN DEFICO: SD OF CONTACT (DEFINITION) IN INO : NUMBER ORDER OF THE NODE IN SD IDIOT. IN JDECNO: SHIFT FOR READING IN SD IDIOT. OUT POSNO : POSITION OF THE NODE

#### <span id="page-16-1"></span>**5.4 Exclusion of the nodes/meshs**

#### <span id="page-16-0"></span>**5.4.1 Objects PSSNOCO / SSNOCO**

*Titre : Structures de données sd\_contact Date : 20/07/2018 Page : 18/35 Responsable : DE SOZA Thomas Clé : D4.06.14 Révision :*

*default 3ef9255a64d8*

(F) '.CONTACT.PSSNOCO' : V I length = NZOCO+1 (F) '.CONTACT.SSNOCO' : V I length = STOCNO

Objects used to exclude from the nodes given by SANS\_GROUP\_NO/SANS\_NO or SANS GROUP MA/SANS MAILLE and valid for the formulations DISCRETE and CONTINUOUS. PSSNOCO is a pointer of indirection towards SSNOCO.

Shift JDEC in SSNOCO first node excluded for the zone IZONE :  $JDEC = ZI (JPSANS+IZONE-1)$ 

Number NBEXNO nodes excluded for the zone IZONE : NBEXNO = ZI (JPSANS+IZONE) – ZI (JPSANS+IZONE-1)

<span id="page-17-3"></span>absolute number node in the grid is stored in SSNOCO with the index given by PSSNOCO.

### **5.5 Information on the meshs and the nodes**

#### **5.5.1 Object TYPENO**

<span id="page-17-2"></span>(O) '.CONTACT.TYPENO' : V I length = ZTYPN\*NNOCO

The object '.CONTACT.TYPENO' is indexed by the number of the node of in NOEUCO (number given by PSUNOCO and often noted POSNO in the code). It turns over the type of the node: -1 if it is slave, +1 if he is Master, as well as the zone of contact to which he belongs.

Routines of direct access (to be privileged):

SUBROUTINE CFZONN (DEFICO, POSNO, IZONE) IN DEFICO: SD OF CONTACT (DEFINITION) IN POSNO : INDEX IN NOEUCO OF THE NODE OUT IZONE : NUMBER OF THE ZONE SUBROUTINE CFTYPN (DEFICO, POSNO, TYPNO)

IN DEFICO: SD OF CONTACT (DEFINITION) IN POSNO : INDEX IN NOEUCO OF THE NODE OUT TYPNO : TYPE OF NODE 'MAIT' OR 'ESCL'

#### **5.5.2 Object TYPEMA**

<span id="page-17-1"></span>(O) '.CONTACT.TYPEMA' : V I length = ZTYPM\*NMACO

The object '.CONTACT.TYPEMA' is indexed by the number of the mesh of contact in MAILCO (number given by PSUMACO and often noted POSMA in the code). It turns over the type of the mesh: -1 if it is slave, +1 if he is Master. He is also used as pointer of access to the object MAESCL by providing the index INDMAE of a mesh slave in the whole of the meshs gathered slaves.

Routine of direct access (to be privileged):

SUBROUTINE CFTYPM (DEFICO, POSMA, TYPMA) IN DEFICO: SD OF CONTACT (DEFINITION) IN POSMA : INDEX IN MAILCO OF THE MESH OUT TYPMA : TYPE OF MESH 'MAIT' OR 'ESCL'

#### <span id="page-17-0"></span>**5.5.3 Object MAESCL**

*Warning : The translation process used on this website is a "Machine Translation". It may be imprecise and inaccurate in whole or in part and is provided as a convenience. Copyright 2021 EDF R&D - Licensed under the terms of the GNU FDL (http://www.gnu.org/copyleft/fdl.html)*

*Titre : Structures de données sd\_contact Date : 20/07/2018 Page : 19/35*  $Responsible : DE SOZA$  **Thomas** 

*3ef9255a64d8*

(O) '.CONTACT.MAESCL' : V I length = ZMAES\*NTMAE

Object reached thanks to the pointer TYPEMA.

leau is built by gathering all the meshs slaves of all the zones. Of MAESCL (1) with MAESCL (NBMAE  $(1)$ ), there are all the meshs slaves of the first zone of contact, then of MAESCL (NBMAE  $(1)$  +1) with MAESCL (NBMAE (2)), there are all the meshs slaves of the second zone of contact, etc the object TYPEMA provides such an index and is thus used as pointer of access to MAESCL.

This table primarily turns over various information on the meshs slaves (in formulation CONTINUOUS).

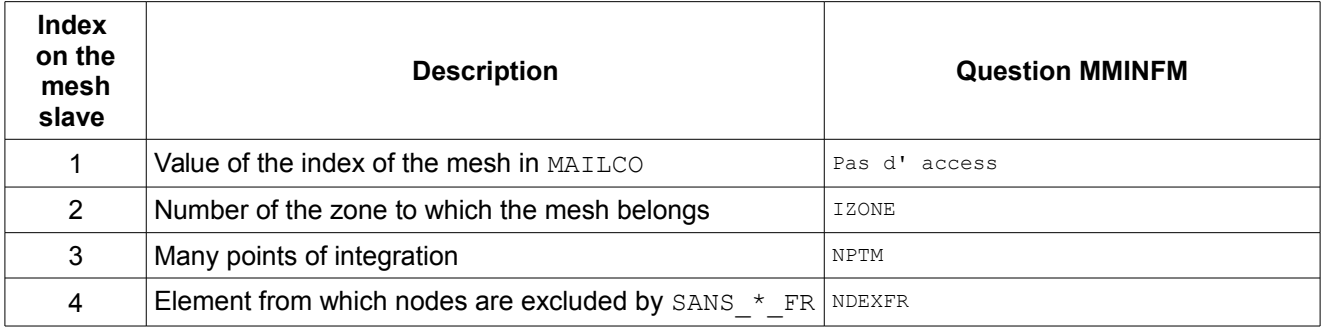

*Titre : Structures de données sd\_contact Date : 20/07/2018 Page : 20/35*  $Responsible : DE$  SOZA Thomas

*3ef9255a64d8*

## **6 Specific objects for the formulation DISCRETE**

<span id="page-19-2"></span>One gives in this section the description of the objects depending on the zone on contact and dedicated to the formulation DISCRETE .

### **6.1 Object CARADF**

<span id="page-19-1"></span>(O) '.CONTACT.CARADF' : V R length = ZCMDF\*NZOCO

Object indexed by the number of the zone of contact.

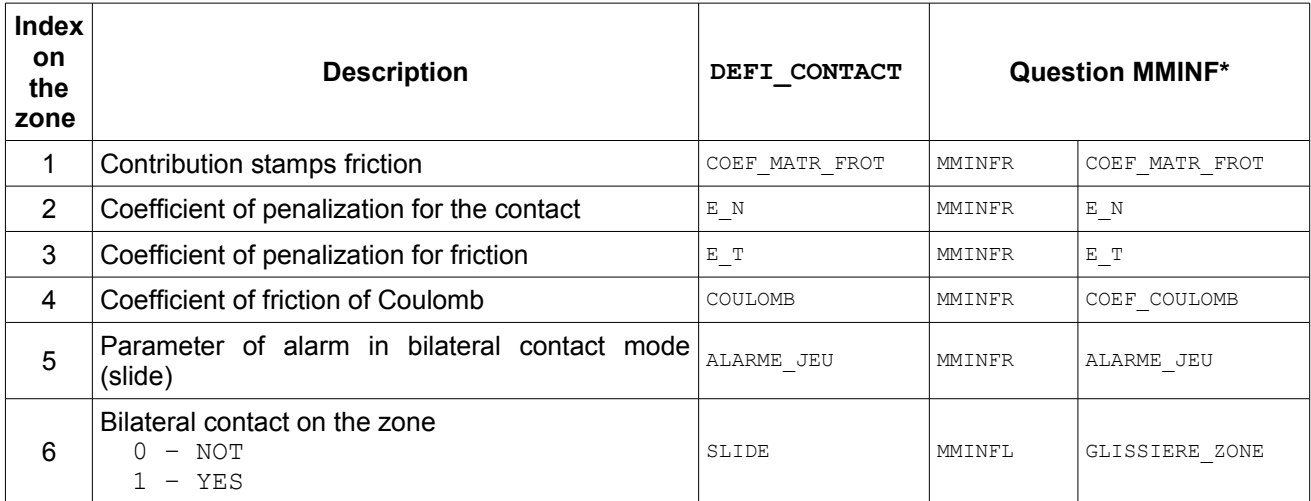

### **6.2 SD char\_meca**

<span id="page-19-0"></span>(F) '. CHME' : V sd char meca

This SD is one sd\_char\_meca (*cf.* [D4.06.04]) used to impose linear relations on the nodes mediums in the presence of elements OUAD8.

*Titre : Structures de données sd\_contact Date : 20/07/2018 Page : 21/35 Responsable : DE SOZA Thomas Clé : D4.06.14 Révision :*

*3ef9255a64d8*

## <span id="page-20-1"></span>**7 Specific objects for the formulation CONTINUOUS**

### **7.1 Object CARACF**

<span id="page-20-0"></span>(O) '.CONTACT.CARACF' : V R length = ZCMCF\*NZOCO

Object indexed by the number of the zone of contact.

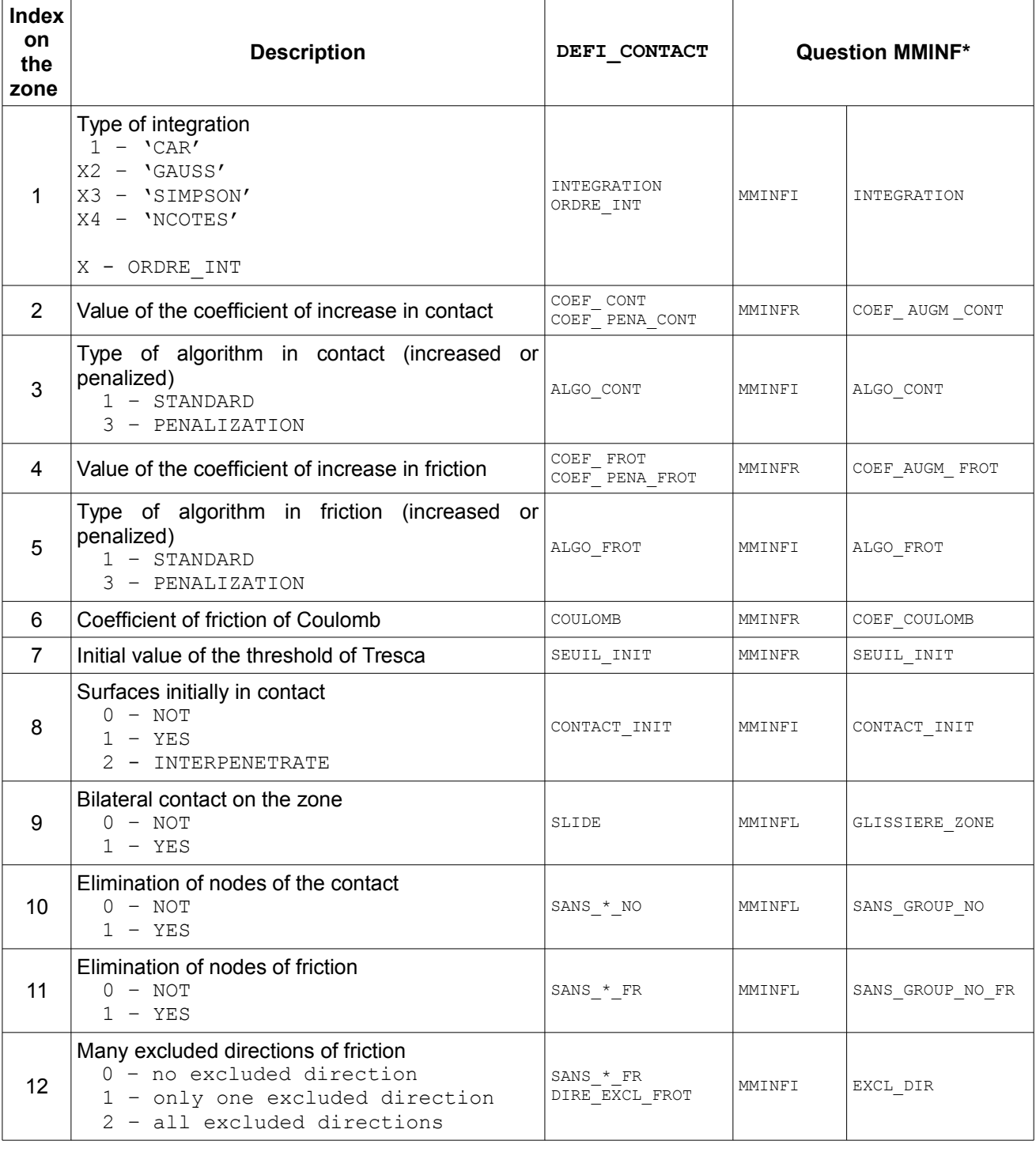

*Warning : The translation process used on this website is a "Machine Translation". It may be imprecise and inaccurate in whole or in part and is provided as a convenience.*

*Copyright 2021 EDF R&D - Licensed under the terms of the GNU FDL (http://www.gnu.org/copyleft/fdl.html)*

*Titre : Structures de données sd\_contact Date : 20/07/2018 Page : 22/35 Responsable : DE SOZA Thomas Clé : D4.06.14 Révision :*

*default*

*3ef9255a64d8*

### **7.2 Objects PSANOFR/SANOFR**

<span id="page-21-2"></span>In formulation CONTINUOUS only, the keywords are treated SANS GROUP NO FR/SANS NOEUD FR who allow to locate nodes or particular meshs on surfaces of contact:

(F) '.CONTACT.PSANOFR' : V I length = 1+NZOCO<br>(F) '.CONTACT.SANOFR' : V I length = STOCNO  $(F)$  '.CONTACT.SANOFR' :

The storage of this information is virtually identical to the storage of the nodes excluded from the contact (*cf.* [§5.4\)](#page-16-1).

A utility routine makes it possible to say if a node is part of the groups previously described:

SUBROUTINE CFMMEX (DEFICO, TYPEXC, IZONE, NUMNOE, SUPPOK) IN DEFICO: SD FOR THE DEFINITION OF CONTACT IN TYPEXC: TYPE OF EXCLUSION 'FROT' GIVES BY SANS\_\*\_FR 'CONT' GIVES BY SANS \* IN IZONE : NUMBER OF THE ZONE OF CONTACT IN NUMNOE: ABSOLUTE NUMBER OF THE NODE TO BE SOUGHT OUT SUPPOK: 1 IS WORTH IF THE NODE BELONGED TO THE EXCLUDED NODES

### **7.3 Object EXCLFR**

```
(F) '.CONTACT.EXCLFR' : V R length = ZEXCL*NZOCO
```
This object is used to specify the vectors of exclusion of direction of friction in the case of the option SANS  $*$  FR.

Object indexed by the number of the zone of contact.

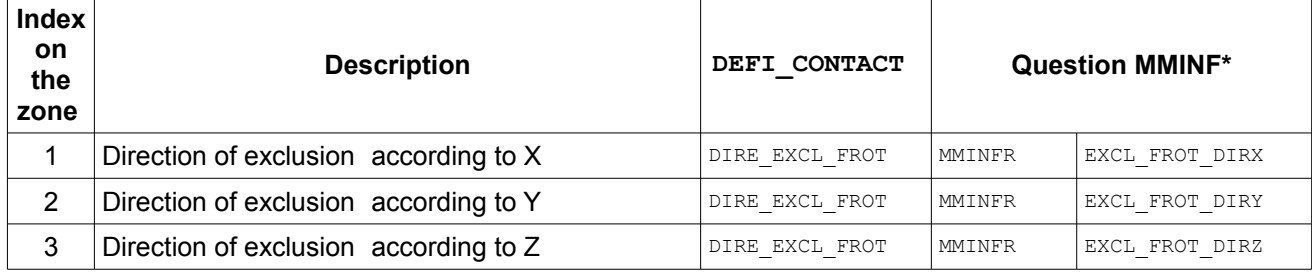

### **7.4 SD ligrel**

<span id="page-21-0"></span>(0) '.CHME.LIGRE' : V sd ligrel

This SD of the type sd ligrel(*cf.* [D4.06.02]) contains the definition of Lagrange late added to the model on the nodes slaves by the formulation continues.

*Titre : Structures de données sd\_contact Date : 20/07/2018 Page : 23/35 Responsable : DE SOZA Thomas Clé : D4.06.14 Révision :*

*3ef9255a64d8*

## <span id="page-22-0"></span>**8 Specific objects for the formulation XFEM**

### **8.1 Object MODELX**

<span id="page-22-2"></span>(O) '.CONTACT.MODELX' : V Long K8 = 1

This object contains the name of the model XFEM . It is used for the checking when LIAISON\_XFEM=OUI .

### **8.2 Object CARAXF**

<span id="page-22-1"></span>(O) '.CONTACT.CARAXF' : V R length = ZCMXF\*NZOCO

Object indexed by the number of the zone of contact.

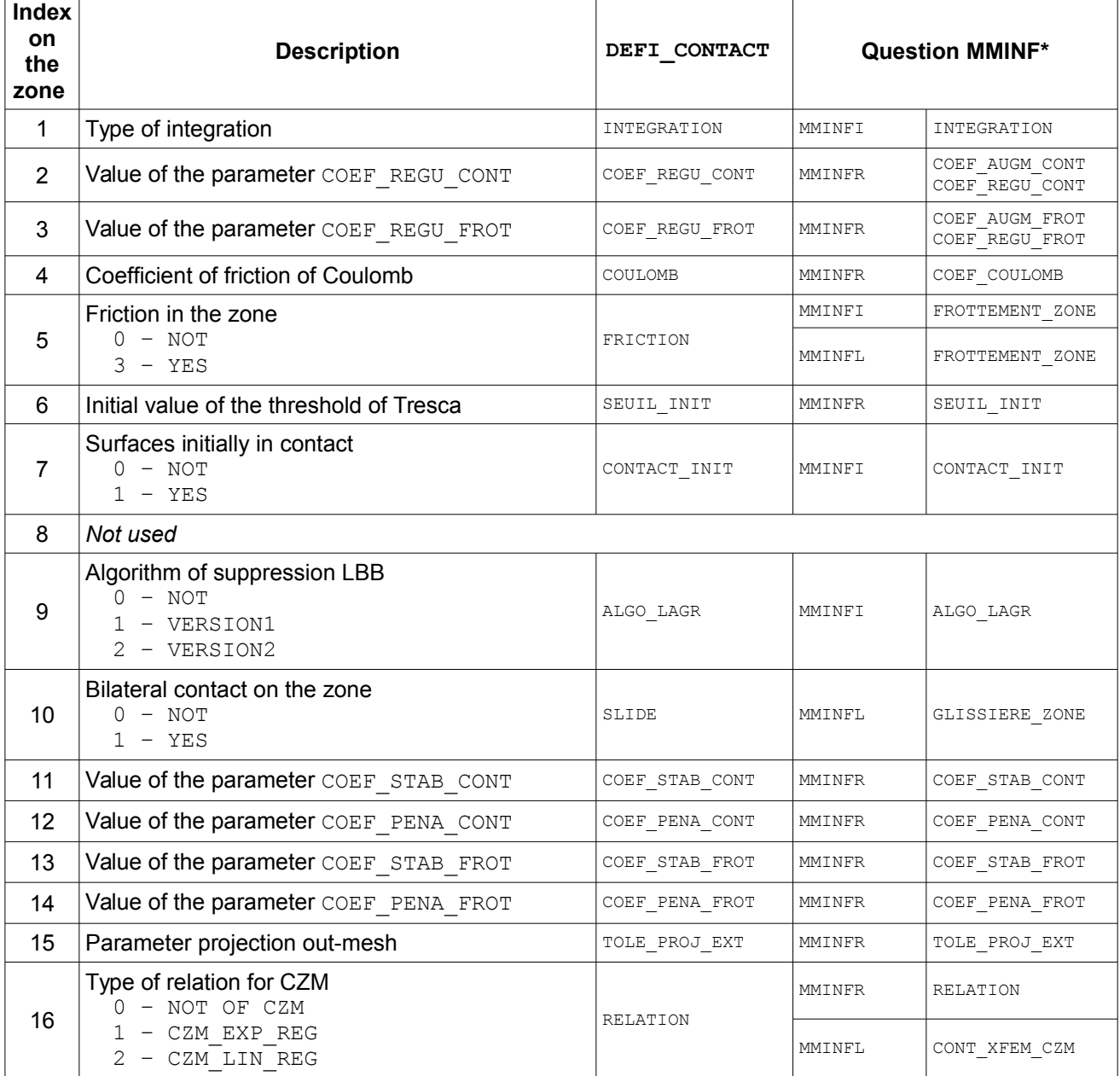

*Warning : The translation process used on this website is a "Machine Translation". It may be imprecise and inaccurate in whole or in part and is provided as a convenience.*

*Copyright 2021 EDF R&D - Licensed under the terms of the GNU FDL (http://www.gnu.org/copyleft/fdl.html)*

*Titre : Structures de données sd\_contact Date : 20/07/2018 Page : 24/35 Responsable : DE SOZA Thomas Clé : D4.06.14 Révision :*

*3ef9255a64d8*

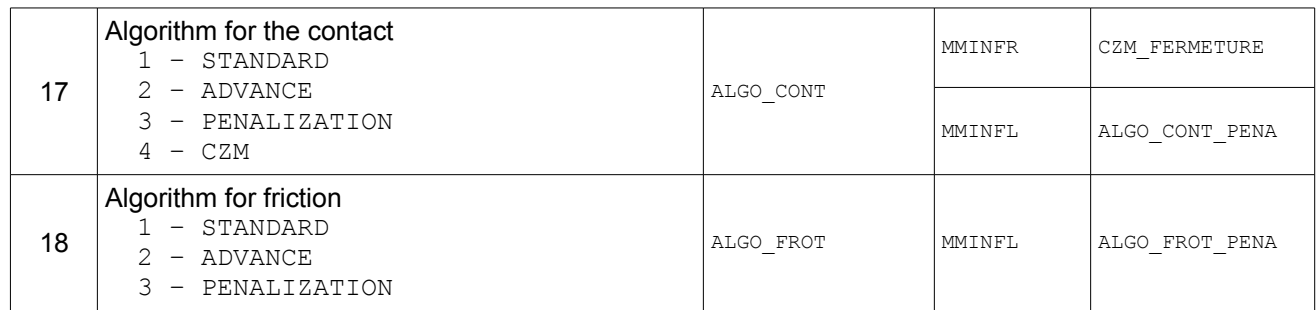

### **8.3 Object XFIMAI**

<span id="page-23-2"></span>(O) '.CONTACT.XFIMAI' : V Long K8 = NZOCO

Object indexed by the number of the zone of contact.

This object stores the main number of the crack associated with each zone of contact. It is used to find it name of a crack associated with a zone with contact given.

**8.4 Object XNRELL**

<span id="page-23-1"></span>(O) '.CONTACT.XNRELL' : V Long K24 = NFIS

This object stores for each crack Master the name of the object..LISEQ associated with this crack. That is to say NFIS the number of cracks of model X-FEM (object NFIS model X-FEM) and is fiss the crack of index I in the list of the cracks of model X-FEM. (object .FISS model X-FEM). That is to say finally  $v$  sdline a pointer giving access the object XNRELL. One has then:

v sdline (I) =  $fiss//'.LISTQ'$ 

The object . LISEQ associated with a crack stores the relations of equality to be applied to satisfy condition LBB within the framework with a mixed formulation for the contact in X-FEM (*cf.* [D4.10.02], §3.5.2 for description supplements this object). The relations of equality to be applied are calculated by xconta. F90. The relations of equality are applied either:

- by xrela elim. F90, if one wishes to preserve one degree of freedom, among the whole of the degrees of freedom bound by the relation of equality, at the time of the writing of the linear system to solve (ELIM ARETE =  $'ELIM'$ , in DEFI CONTACT);
- by  $x$ fem rel lin. F90, if one wishes to preserve the whole of the degrees of freedom in the writing of the linear system to solve and that one impose the conditions of equality by using multipliers of Lagrange (ELIM\_ARETE = 'DUAL', in DEFI\_CONTACT).

### **8.5 Object MAESCX**

<span id="page-23-0"></span>(O) '.CONTACT.MAESCX' : V Long K24 = ZMESX\*NTMAE

This object is the equivalent, within the framework of the formulation of contact X-FEM in great slips, of the object MAESCL, used in formulations FEM. It should be noted that in the case of multi-cracking, all the elements nouveau riches X-FEM associated with a given crack necessarily will not calculate contributions to the integrals of contact (*cf.* [D4.10.02], §3.3.8 for more details). These elements are characterized by the fact that they do not define facets of contact, *i.e.* subelements used to calculate an integral on the surface of the crack ( *cf.* [D4.10.02], §4.4).

*default*

# *Code\_Aster Version*

*Titre : Structures de données sd\_contact Date : 20/07/2018 Page : 25/35 Responsable : DE SOZA Thomas Clé : D4.06.14 Révision :*

*3ef9255a64d8*

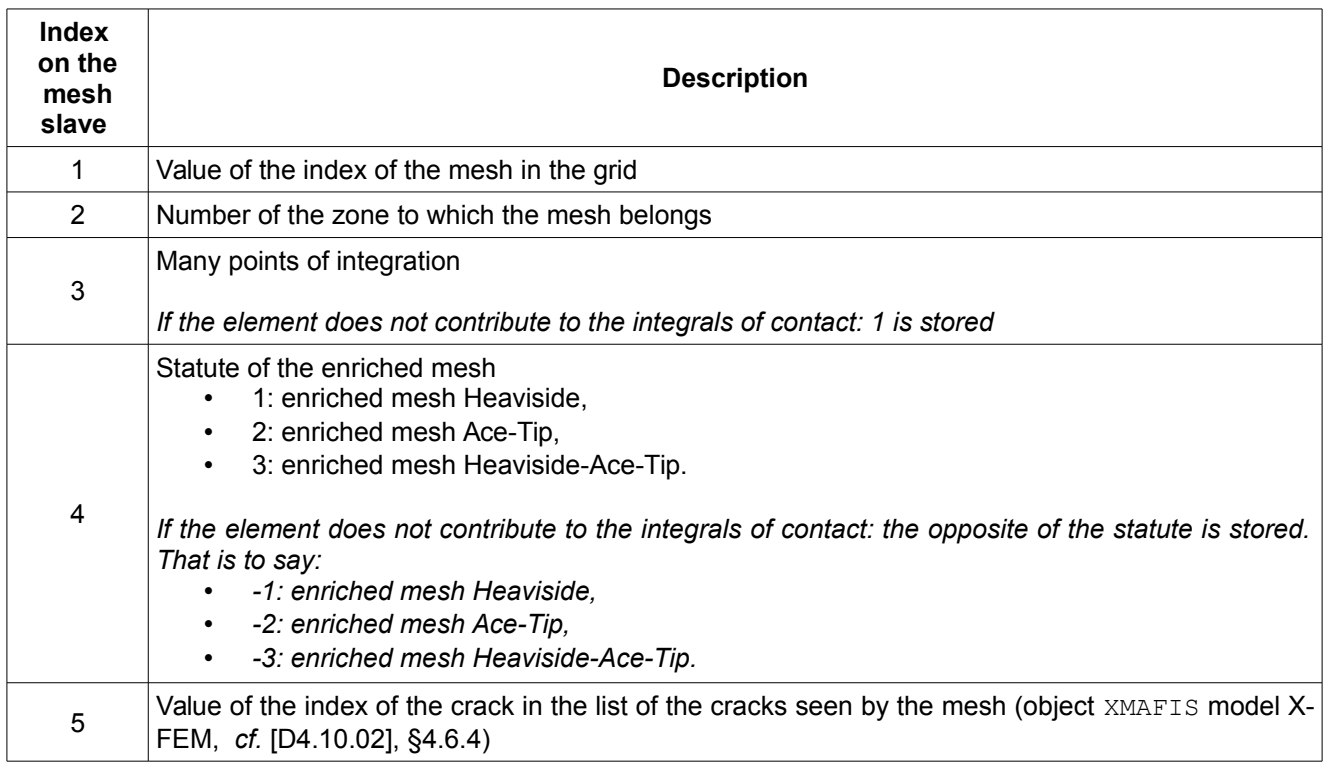

*Titre : Structures de données sd\_contact Date : 20/07/2018 Page : 26/35 Responsable : DE SOZA Thomas Clé : D4.06.14 Révision :*

*3ef9255a64d8*

*default*

### <span id="page-25-6"></span>**9 Specific objects for the formulation LIAISON\_UNIL**

### **9.1 Object NDIMCU**

<span id="page-25-5"></span>(O) '.UNILATE.NDIMCU' : V I length = 2

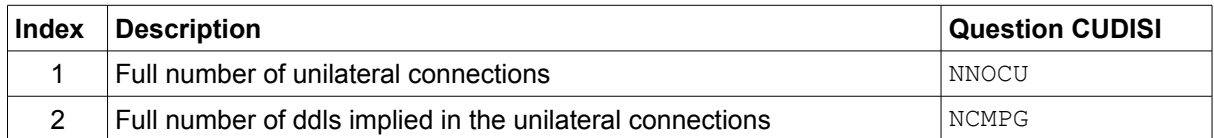

#### **9.2 Object COEFD**

<span id="page-25-4"></span>(O) '.UNILATE.COEFD' : V Long K8 = NNOCU

This object stores the name of the functions giving the coefficient of the unilateral conditions to the member of right-hand side.

#### **9.3 Object LISNOE**

<span id="page-25-3"></span>(O) '.UNILATE.LISNOE' : V I length = NNOCU

<span id="page-25-2"></span>This object stores the number of the nodes implied under the unilateral conditions.

#### **9.4 Object POINOE**

(O) '.UNILATE.POINOE' : V I length = NNOCU+1

This object is used as pointer of access to the objects CMPGCU and COEFG.

Shift JDECMP for the first component of the unilateral condition INO:  $JDEH = ZI (JPOIN+INO-1)$ 

Number NCMP components for implied under the unilateral condition INO :  $NCMP = ZI (JPOIN+INO) - ZI (JPOIN+INO-1)$ 

#### **9.5 Objects CMPGCU and COEFG**

<span id="page-25-1"></span>(O) '.UNILATE.CMPGCU' : V Long K8 = NCMPG (O) '.UNILATE.COEFG' : V Long K8 = NCMPG

These objects make it possible to store the degrees of freedom to which apply the unilateral conditions as well as the name of the functions which are the coefficients of these conditions (with the member of left thus).

ICMP- eme component of INO- ème unilateral condition: CMP = ZK8 (JCMPG+JDECMP-1+ICMP)

<span id="page-25-0"></span>Coefficient function of  $ICMP$ - eme component of INO- ème unilateral condition: COEFG = ZK8 (JCOEFG+JDECMP-1+ICMP)

### **9.6 Object COEFPE**

*Warning : The translation process used on this website is a "Machine Translation". It may be imprecise and inaccurate in whole or in part and is provided as a convenience. Copyright 2021 EDF R&D - Licensed under the terms of the GNU FDL (http://www.gnu.org/copyleft/fdl.html)*

*Titre : Structures de données sd\_contact Date : 20/07/2018 Page : 27/35 Responsable : DE SOZA Thomas Clé : D4.06.14 Révision :*

*default 3ef9255a64d8*

(O) '.UNILATE.COEFPE' : V R length = NNOCU

This object stores itS values of the coefficients of penalty.

*Titre : Structures de données sd\_contact Date : 20/07/2018 Page : 28/35 Responsable : DE SOZA Thomas Clé : D4.06.14 Révision :*

*3ef9255a64d8*

## **10 Elementary fields for resolution of the continuous contact**

<span id="page-27-1"></span>ON describes the routine here  $mmL$  who is used to store the specific quantities of the late elements of contact. One distinguishes the quantities specific to the method LAKE and those of the method conti naked.

### <span id="page-27-0"></span>**10.1 Elementary quantities for continuous method resolution: routine mmchml\_c**

It is the field associated with the parameter 'PCONFR'.

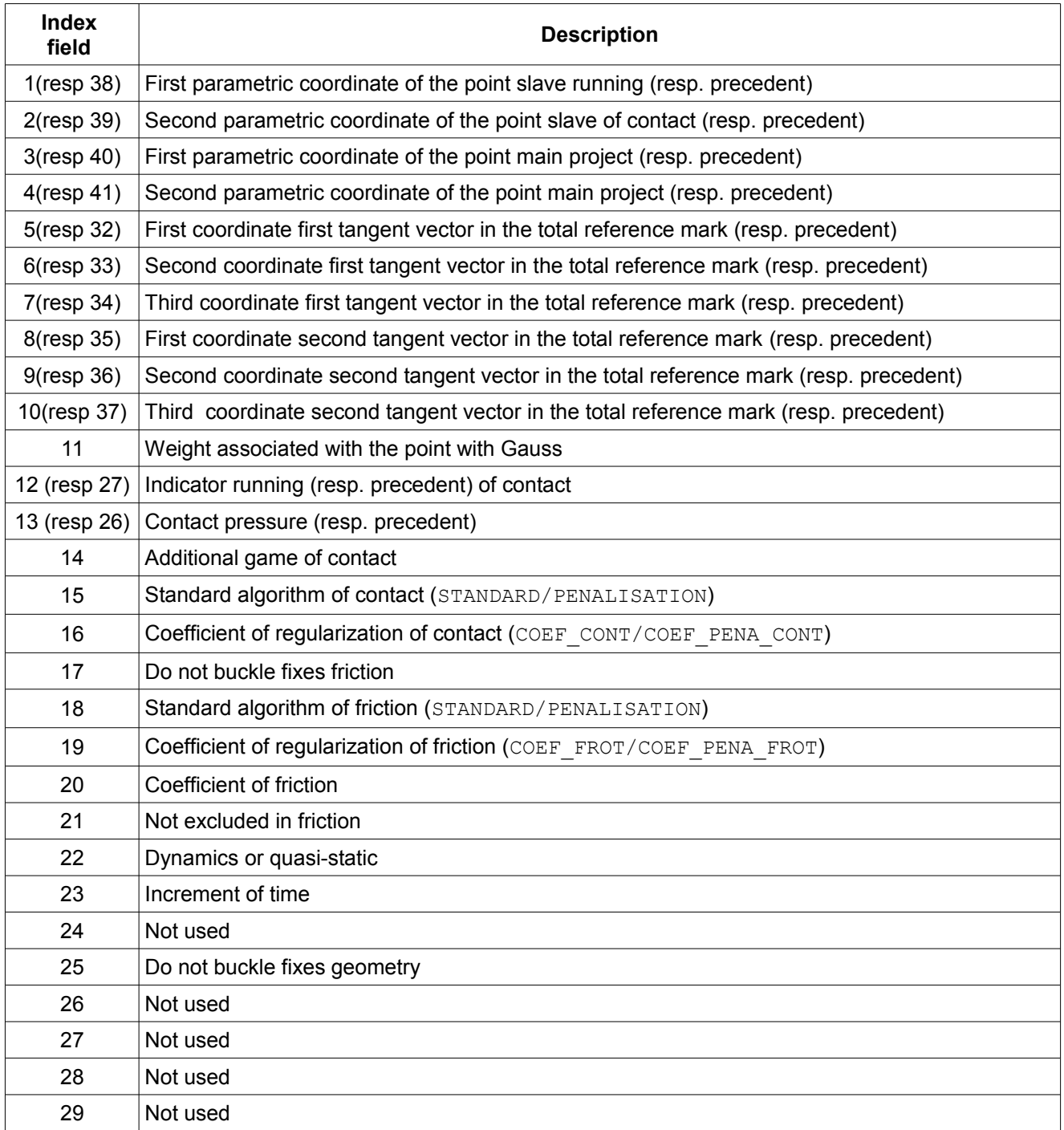

*Warning : The translation process used on this website is a "Machine Translation". It may be imprecise and inaccurate in whole or in part and is provided as a convenience. Copyright 2021 EDF R&D - Licensed under the terms of the GNU FDL (http://www.gnu.org/copyleft/fdl.html)*

*Code\_Aster Version default*

*Titre : Structures de données sd\_contact Date : 20/07/2018 Page : 29/35 Responsable : DE SOZA Thomas Clé : D4.06.14 Révision :*

*3ef9255a64d8*

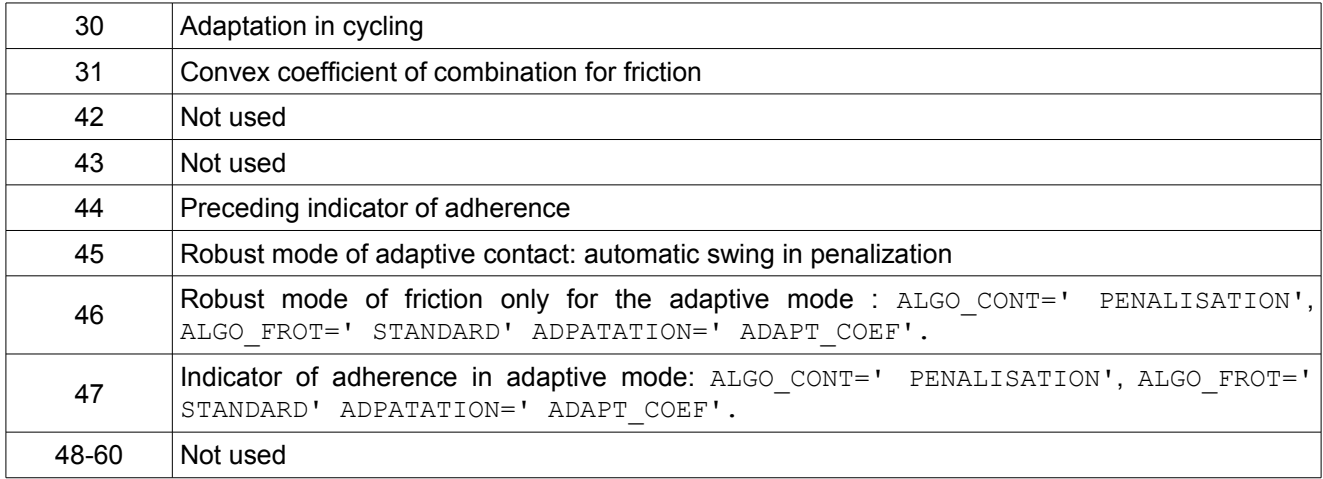

### <span id="page-28-0"></span>**10.2 Elementary quantities for resolution method LAKE: routine mmchml\_l**

It is the field associated with the parameter 'PCONFR'.

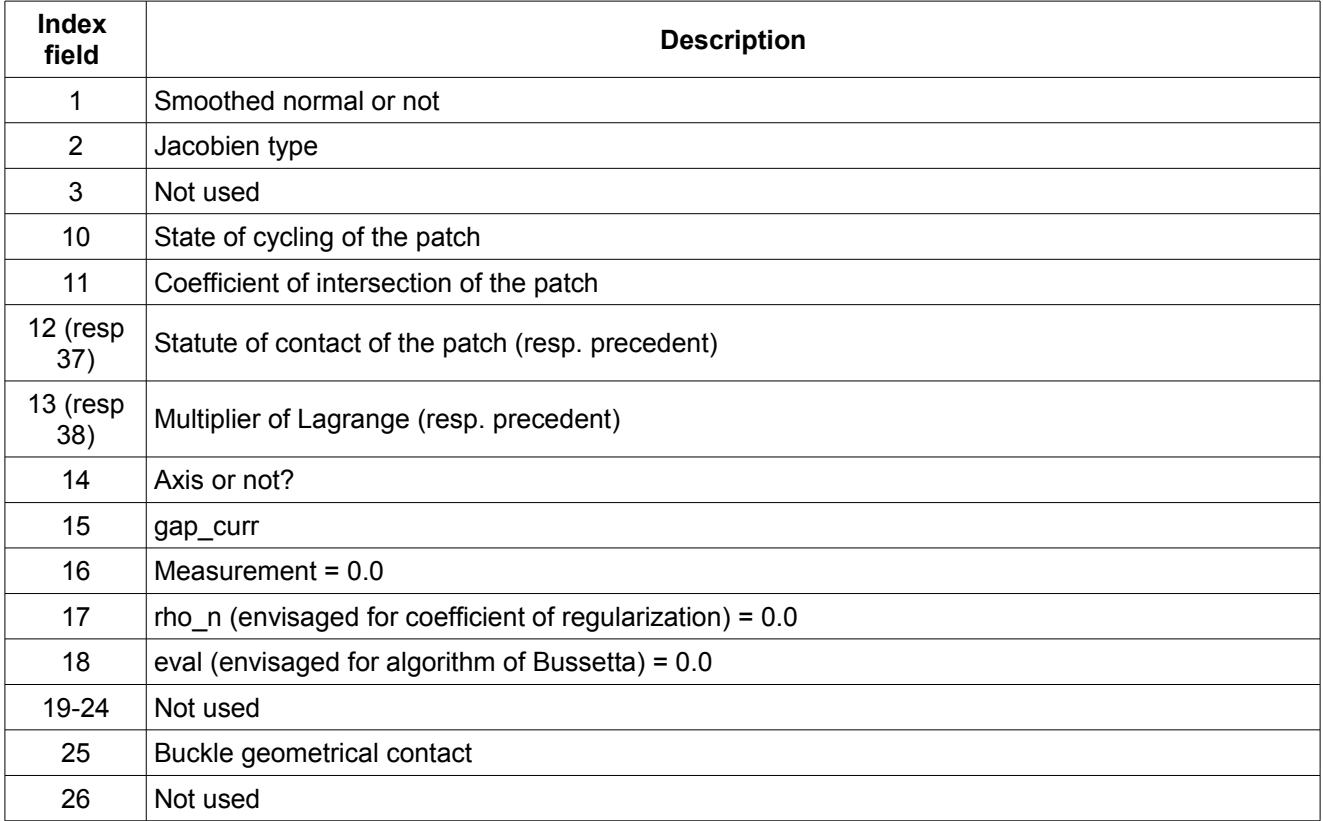

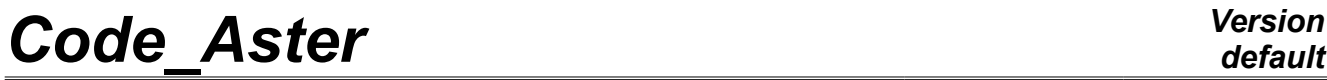

*Titre : Structures de données sd\_contact Date : 20/07/2018 Page : 30/35 Responsable : DE SOZA Thomas Clé : D4.06.14 Révision :*

## *default*

*3ef9255a64d8*

*Titre : Structures de données sd\_contact Date : 20/07/2018 Page : 31/35 Responsable : DE SOZA Thomas Clé : D4.06.14 Révision :*

*3ef9255a64d8*

## <span id="page-30-1"></span>**11 Algorithms specific to the treatment of the statutes of contact : continuous method**

### <span id="page-30-0"></span>**11.1 Objects specific to cycling**

They is the jeveux objects 'CYCHIS','CYCNBR','CYCETA','CYCLIS','CYCCOE' .

- 'CYCHIS' is the object which stores the history of the values associated with a point with contact.
- 'CYCLIS' is the object which is used to make the detection of a cycling statute
- 'CYCNBR' is the object which account cycles of 3 iterations (statutes varying from 0 1 0 or 1 0 1).
- 'CYCETA' is the object which stores it state running of cycling at a point of contact.
- 'CYCCOE' is the object which stores values specific to the coefficients of regularization ofa point of contact.

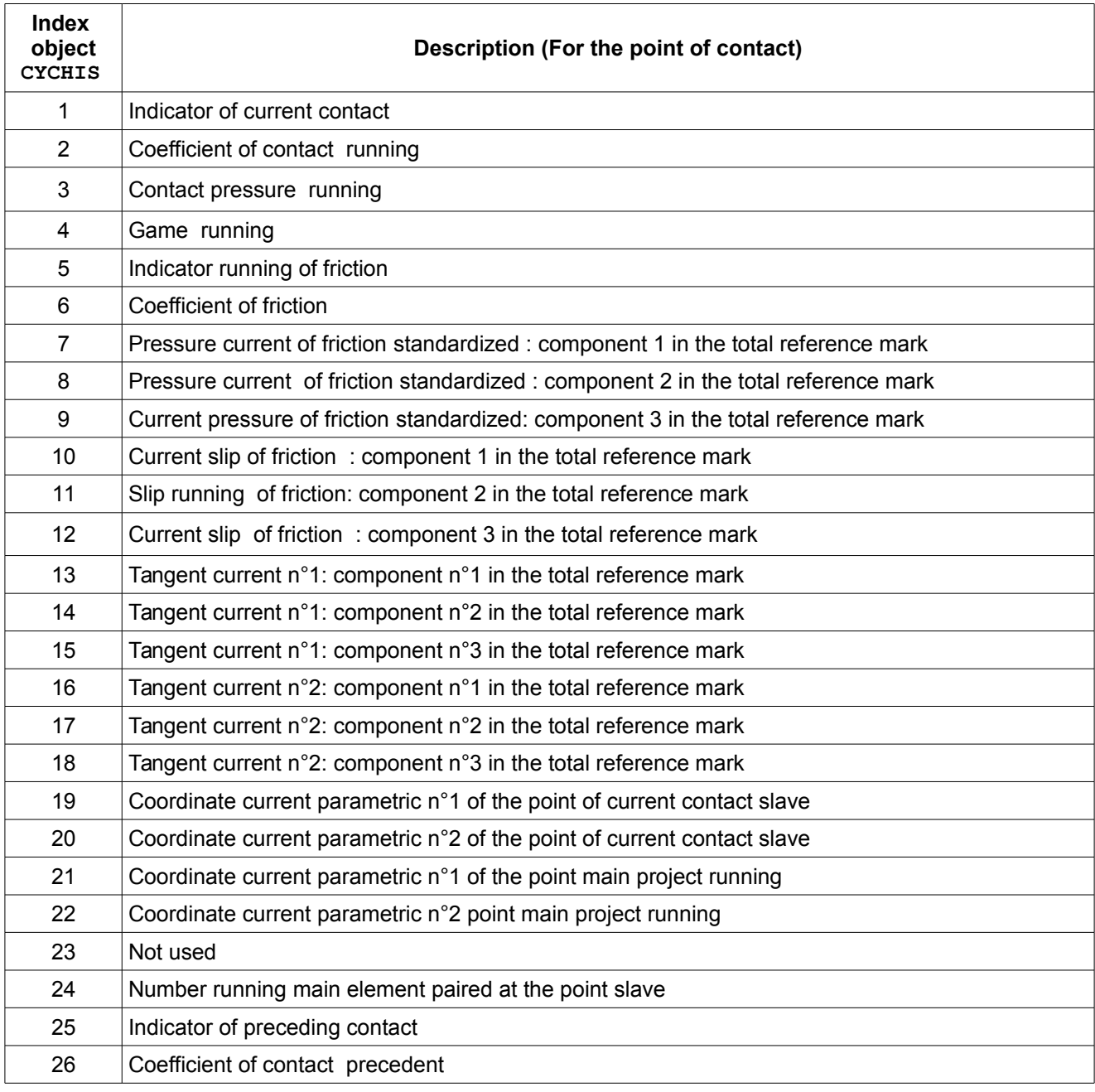

*Copyright 2021 EDF R&D - Licensed under the terms of the GNU FDL (http://www.gnu.org/copyleft/fdl.html)*

*default*

*Titre : Structures de données sd\_contact Date : 20/07/2018 Page : 32/35 Responsable : DE SOZA Thomas Clé : D4.06.14 Révision :*

*3ef9255a64d8*

*default*

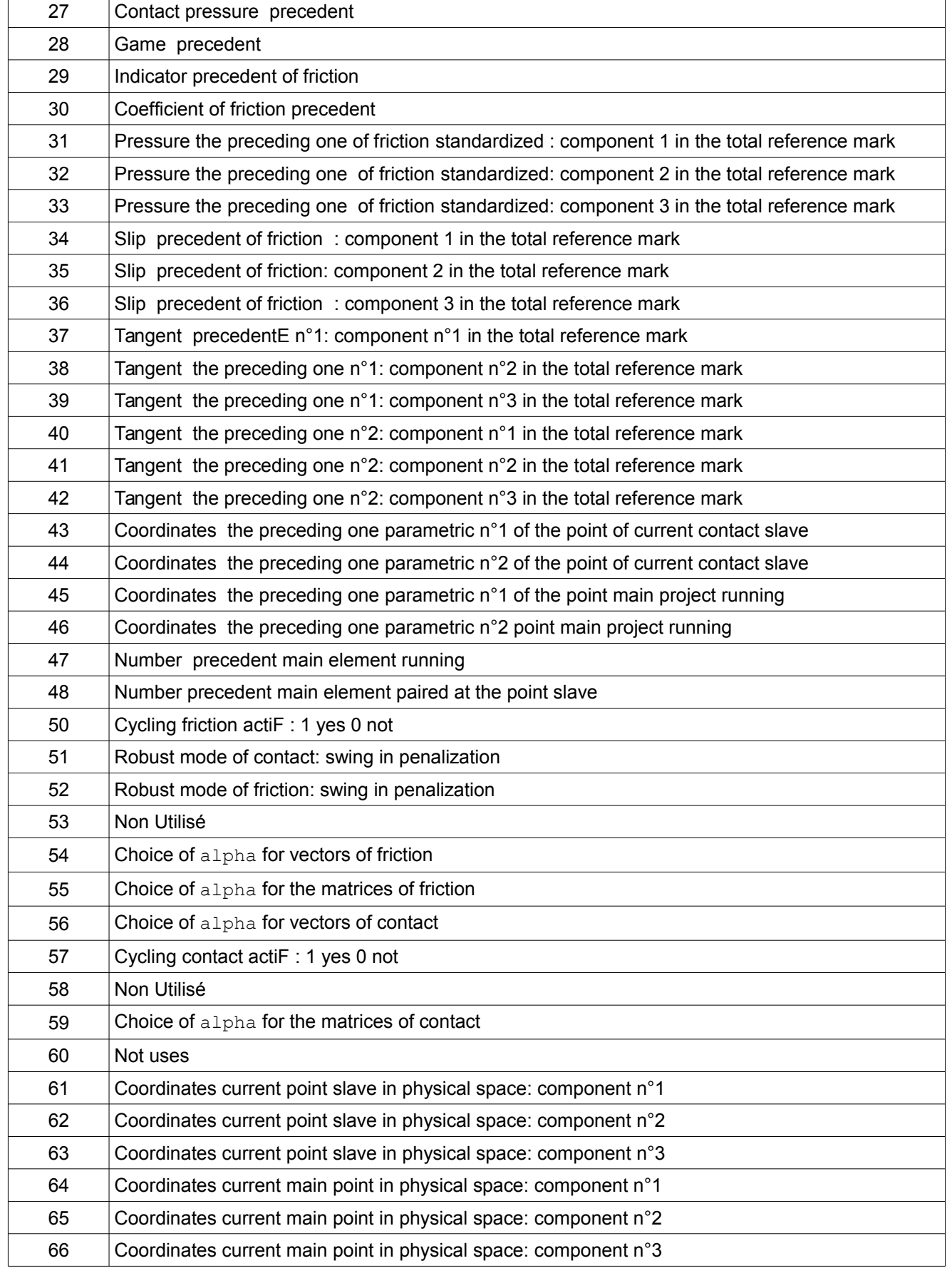

*Warning : The translation process used on this website is a "Machine Translation". It may be imprecise and inaccurate in whole or in part and is provided as a convenience. Copyright 2021 EDF R&D - Licensed under the terms of the GNU FDL (http://www.gnu.org/copyleft/fdl.html)*

*Titre : Structures de données sd\_contact Date : 20/07/2018 Page : 33/35*  $Responsible : DE$  SOZA Thomas

*default 3ef9255a64d8*

![](_page_32_Picture_267.jpeg)

The detection of cycling proceeds on 3 iterations of Newton.

![](_page_32_Picture_268.jpeg)

![](_page_32_Picture_269.jpeg)

![](_page_32_Picture_270.jpeg)

### <span id="page-32-0"></span>**11.2 The algorithm of cycling : ALGO\_CONT=STANDARD/PENALISATION**

The algorithm will adapt the calculation of the matrices of contact-friction following the cases of cycling . It also makes it possible to make the heuristic particular ones (case of the flip-flop) to help with convergence on the

.

*Titre : Structures de données sd\_contact Date : 20/07/2018 Page : 34/35 Responsable : DE SOZA Thomas Clé : D4.06.14 Révision :*

*3ef9255a64d8*

*default*

statutes of contact. Method also allows to make an optimal research of the coefficient of It is also in this routine that one makes sure of the convergence of the loop on the statutes.

#### **Principle n°1 : To make a convex combination of the current elementary matrices + the preceding ones. standard CAS-test shaving contact : ssnv128z**

 $\text{MATRCF}\left[\text{It}_K\right]\text{=} \text{ALPHA}\ast\text{MATRCF}\left[\text{It}_{K-1}\right] \text{+} \left(1-\text{ALPHA}\right) \ast\text{MATRCF}\left[\text{It}_K\right]$ 

Here *MATRCF* is the elementary matrix associated with the point of contact current slave with *alpha*<1

When does one make adaptation of the matrices of contact-friction?

CA 1: adaptation = 'CYCLWithGE' + Some is ALGO\_CONT/ALGORITHME\_FROT

CA 2: adaptation = 'ALL' + NEWT\_FROT, type\_adap=5

CA 3: adaptation = 'ALL' + NEWT\_FROT, ALGO\_CONT = PENALIZATION

CA 4: adaptation = 'ALL' + POINT\_FIXE\_FROT OR NOT OF FROT + ALGO\_CONT = PENALIZATION

CA 5: all other cases of the moment or adaptation  $=$  'ALL' type adap=4

To detect a statute cycling in contact, one makes a zoning of the law of contact of Signorini:

- Zone 1: The point of contact slave has a contact pressure and a game such as it is in situation of frank separation with the main body.

- Zone 2: The point of contact slave has a contact pressure and a game such as it is in situation of nonfrank separation with the main body.

- Zone 3: The point of contact slave has a contact pressure and a game such as it is in situation of contact shaving with the main body.

- Zone 4: The point of contact slave has a contact pressure and a game such as it is in situation of frank contact with the main body.

Statutes of cycling of contact of a point slave itsT itS according to:

- Object CYCETA//CONTACT//cycl stat = 11 the point oscillated between zone 3 and zones it 2, it is the shaving zone. It is one of the situations more penalizing.

- Object CYCETA//CONTACT//cycl stat = 12 the point oscillated between zone 2 and zones it 4, the contact has evil to be established.

- Object CYCETA//CONTACT//cycl stat = 13 the point oscillated between zone 1 and zones it 3, separation has evil to be established.

- Object CYCETA//CONTACT//cycl stat = 14 the point oscillated between zone 1 and zones it 4, the point is not stable in contact.

- Object  $\text{CycETA}/\text{CONTACT}/\text{cycl}$  stat = 15 all other cases of cycling. For example, one maintains the statute cycling until the point converged in statutes.

- Object CYCETA// CONTACT //cycl stat = 10 all other cases.

- CYCETA// CONTACT // FLIP-FLOP The Flip-flop is a particular mode of detection of cycling in statute of contact. It is about a point which cycles or not and which moreover has very a low pressure of contact. Here the concept of counting periodic on 3 iterations of Newton disappears. It is known just that the statute of preceding contact is not pas le even as that running. The pressure is known as low if the value of the current pressure is 1.D-6 time lower than the average of contact pressures of all the zones.

*Titre : Structures de données sd\_contact Date : 20/07/2018 Page : 35/35 Responsable : DE SOZA Thomas Clé : D4.06.14 Révision :*

*3ef9255a64d8*

The detection of member-slipping cycling is made only if the point of contact remained stable in statute of contact on 3 iterations and that the point running is really in contact. If these two conditions are met then, the zoning of the law of Coulomb is done as follows:

- Zone 1: The point of contact slave has a pressure of friction below threshold of Coulomb and a slip such as it is in situation of adherence in a frank way.

- Zone 2: The point of contact slave has a pressure of friction close to the threshold of Coulomb such as it is in situation of adherence with weak potential slip.

- Zone 3: The point of contact slave has a pressure of friction close to the threshold of Coulomb and a slip quasi-no one such as it is in situation of adherence potential.

- Zone 4: The point of contact slave has a contact pressure and a game such as it is in situation of frank contact with the main body.

Statutes of cycling of friction adherence-slip of a point slave itsT itS according to:

- Object CYCETA//ADHE\_GLIS//cycl\_stat = 11 the point oscillated between zone 3 and zones it 2, it is one of the situations more penalizing owing to the fact that the point has much evil to be stabilized.

- Object CYCETA//ADHE\_GLIS//cycl\_stat = 12 the point oscillated between zone 1 and zones it 3, case where adherence has evil to be established.

- Object CYCETA//ADHE GLIS//cycl stat = 13 the point oscillated between zone 2 and zones it 4, the point has evil to establish a slip in a frank way.

- Object CYCETA//ADHE\_GLIS//cycl\_stat = 14 the point oscillated between zone 1 and zones it 4, the point is not stable in adherence-slip.

The detection of cycling front slip- glissement postpones is made only if the point of contact remained stable in statute of contact and not of adherence-slip on 3 iterations and that the point running is really in contact. If these three conditions are met then one uses the scalar product between the vector slip before and the back vector slip to determine the cycling statute.

- Object CYCETA//GLIAV\_GLIAR//cycl\_stat = 11 the point is oscillating very slightly around an adherent stable position.

- Object CYCETA//GLIAV GLIAR//cycl stat = 12 the point is oscillating around an adherent stable position with a great slip follow-up of small slips.

- Object CYCETA//GLIAV GLIAR//cycl stat = 13 the point is oscillating around an adherent stable position with great slips

#### **Principle n° 2 : Optimal research of the coefficient of contact for the penalization . standard CAS-test : ssnv128y**

**Principle n° 3 : Case specific to the geometrical flip-flop/statute of contact . standard CAS-test ssnv504 H, K**